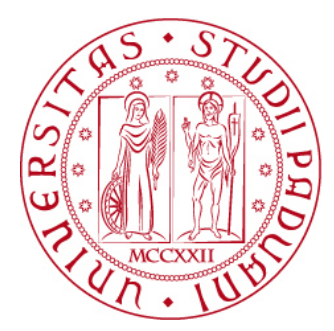

### Universita degli studi di Padova `

### Scuola di Ingegneria

Corso di Laurea Magistrale in

**BIOINGEGNERIA** 

### Un approccio sperimentale-numerico per la caratterizzazione meccanica delle fibre muscolari

Relatori Laureando

Prof. Piero G. Pavan Giacomo Verona

Dipartimento di Ingegneria Industriale

Prof. Carlo Reggiani

Dipartimento di Scienze Biomediche

Correlatore Dott. Lorenzo Marcucci

Dipartimento di Scienze Biomediche

Anno Accademico 2015/2016

# Indice

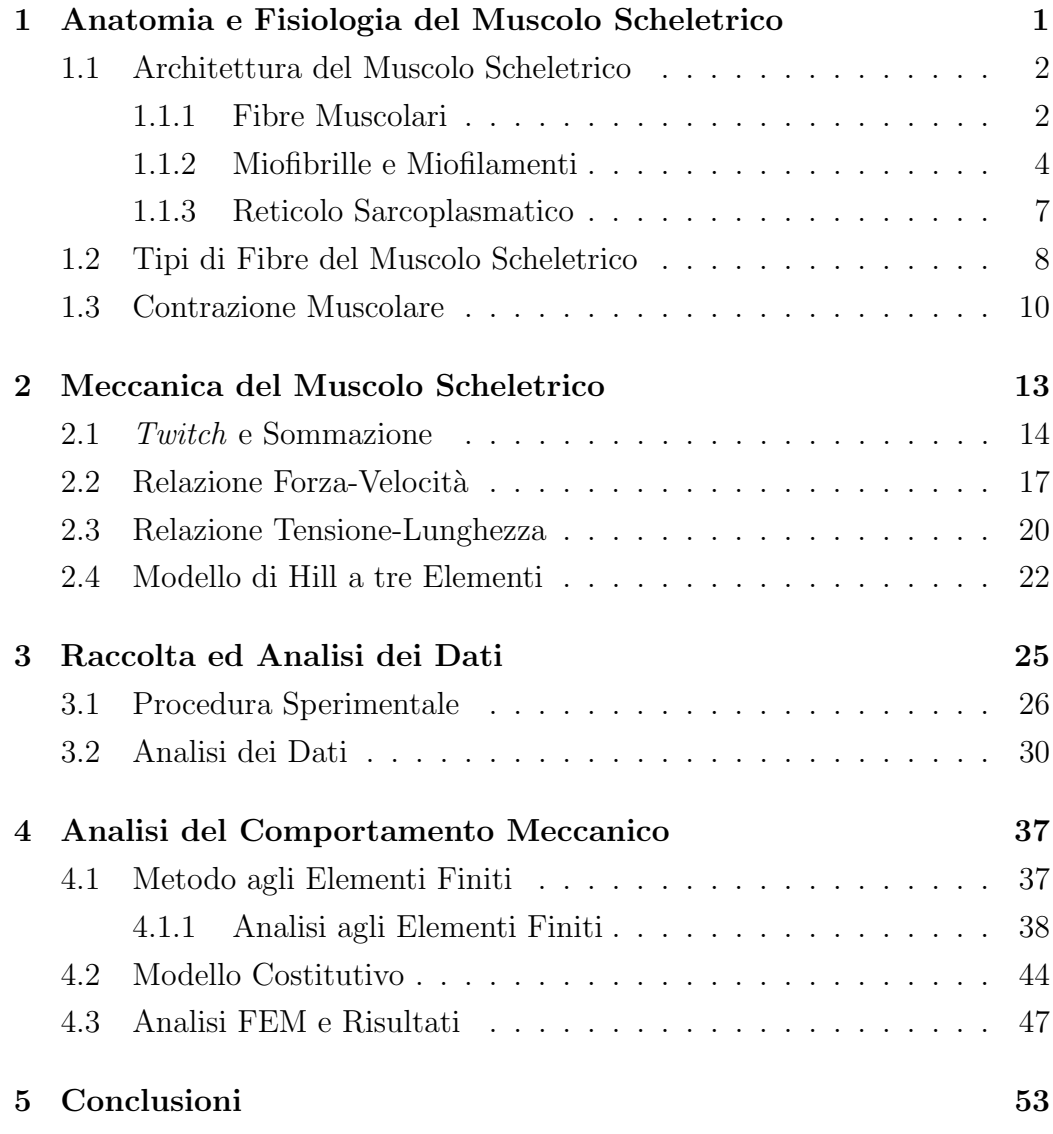

### Introduzione

Questa tesi è stata svolta all'interno di un lavoro di ricerca che coinvolge i dipartimenti di Ingegneria Industriale e di Scienze Biomediche. L'ambito è quello della modellazione numerica delle fibre di muscolo scheletrico. In particolare, il lavoro di tesi consiste di due parti: una sperimentale e di analisi dei segnali e una di modellistica numerica.

Inizialmente sono stati acquisiti i segnali di contrazione delle fibre di muscolo scheletrico gastrocnemio di ratto: attraverso il set-up sperimentale descritto al Capitolo 3, sono stati imposti protocolli di contrazione ed accorciamento controllati, in modo da permettere lo sviluppo delle cinetiche di contrazione nelle condizioni di interesse, in particolare i protocolli di slack e Brenner (Paragrafo 3.1). Attraverso questo procedimento sul gastrocnemio di topo, si è voluto verificare la bont`a del protocollo di acquisizione utilizzato, sfruttando la facile reperibilità dei campioni di tali fibre e la minore complessità fisiologica del muscolo di topo. Tramite l'analisi di questi segnali, sono stati ricavati alcuni parametri relativi all'equazione di Hill ed al modello a tre elementi di Hill (Capitolo 2), sulle quali si basano la maggior parte dei lavori nel campo della modellistica in ambito muscolare.

In seguito al buon esito di queste analisi, si è passati alla modellistica agli elementi finiti del muscolo scheletrico umano. Una caratteristica del muscolo scheletrico umano è quella di essere composto da fibre che presentano differenti isoforme della miosina, che determinano per le fibre una maggiore o minore velocità di contrazione (fibre lente e veloci). Questa combinazione conferisce al particolare muscolo le sue caratteristiche cinetiche ed energetiche. E stato sviluppato un modello numerico basato sul modello di Hill a tre ´ elementi. Attraverso il software ABAQUS CAE (Dassault Systèmes) è stato

implementato il modello ad elementi finiti relativo alle singole fibre. Per la validazione del modello, ci si è serviti di dati sperimentali relativi a fibre scheletriche umane. In seguito è stato implementato un modello ad elementi finiti che includesse contemporaneamente fibre lente e fibre veloci, permettendo di analizzare dal punto di vista numerico una struttura complessa come un fascetto muscolare (bundle). La composizione di tale fascetto prevedeva una distribuzione non simmetrica di 50% di fibre lente e 50% di fibre veloci. I risultati prodotti dall'analisi hanno fornito una previsione del comportamento del bundle. Tale comportamento non è riproducibile sperimentalmente su bundle umani per l'invasività delle analisi. Il comportamento si è mostrato intermedio rispetto agli estremi di fibre lente e veloci.

## Capitolo 1

# Anatomia e Fisiologia del Muscolo Scheletrico

In nostro corpo è composto per il  $50\%$  da tessuto muscolare. In base alla forma delle cellule ed alle particolari caratteristiche funzionali di queste, i tessuti contrattili vengono distinti in tre tipi:

- tessuto muscolare striato,
- tessuto muscolare liscio,
- tessuto muscolare cardiaco.

In particolare, l'80% del tessuto muscolare è di tipo striato, mentre il rimanente  $20\%$  è dei tipi liscio e cardiaco [14].

Il tessuto muscolare striato (fig:1.1a) compone i muscoli volontari dell'organismo. Il tessuto muscolare liscio (fig:1.1b) compone le tuniche contrattili dei visceri e dei vasi e partecipa alla costituzione di strutture contrattili i cui movimenti sfuggono al controllo della volont`a. Il tessuto muscolare cardiaco (fig:1.1c) costituisce il miocardio, che rappresenta la tunica contrattile del cuore [13].

I muscoli volontari sono così detti dal momento che solitamente sono sottoposti ad un controllo cosciente. Gli altri tipi di muscolo sono involontari in quanto generalmente non sono sottoposti al controllo della coscienza.

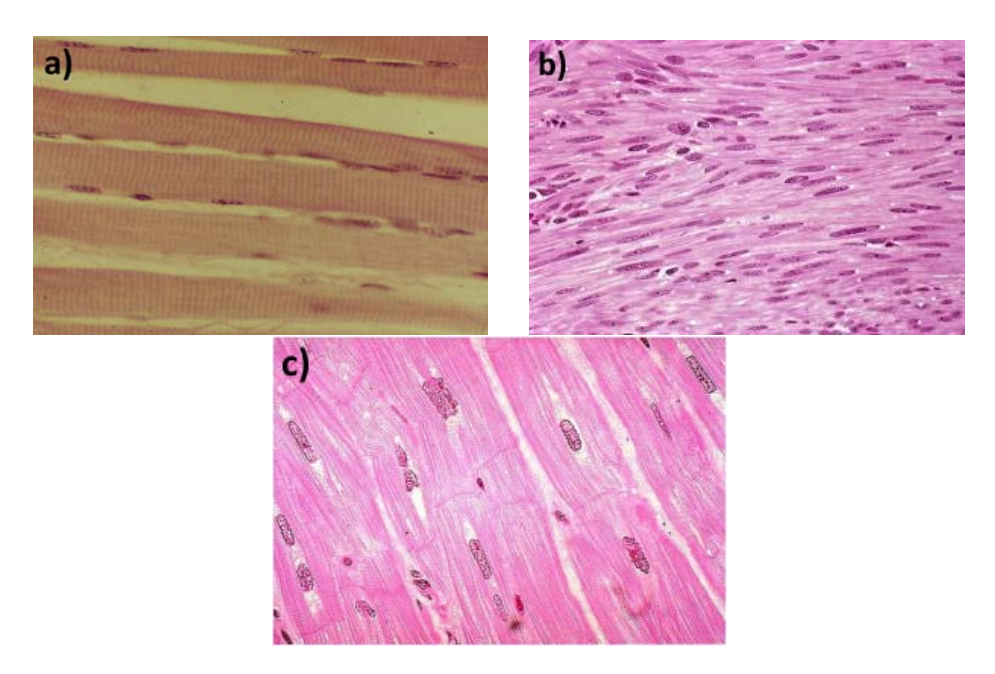

Figura 1.1: Le tre diverse tipologie di tessuti muscolari, viste in sezione longitudinale. a) Tessuto muscolare striato, b) liscio e c) cardiaco [25].

### 1.1 Architettura del Muscolo Scheletrico

Il *muscolo scheletrico* è un muscolo striato volontario che generalmente prende inserzione su uno o più segmenti ossei. Ogni muscolo si compone di fasci di fibre muscolari, confinati all'interno di lamine connettivali dette perimisio. Le fibre sono singolarmente avvolte all'interno di un tessuto connettivo detto endomisio e a loro volta sono composte da miofibrille. Queste sono caratterizzate dalla ripetizione periodica, in senso longitudinale, delle unità contrattili, ovvero dei sarcomeri. All'interno dei sarcomeri si trova una struttura di filamenti proteici coinvolti nel meccanismo di contrazione muscolare.

#### 1.1.1 Fibre Muscolari

Le fibre muscolari striate hanno forma cilindrica e sono lunghe da pochi millimetri a diversi centimetri, il loro diametro oscilla tra i 10 ed i 150  $\mu$ m [5], [13]. Ogni fibra `e rivestita da una membrana citoplasmatica che prende il nome di *sarcolemma*. Questa membrana è specializzata per svolgere funzioni

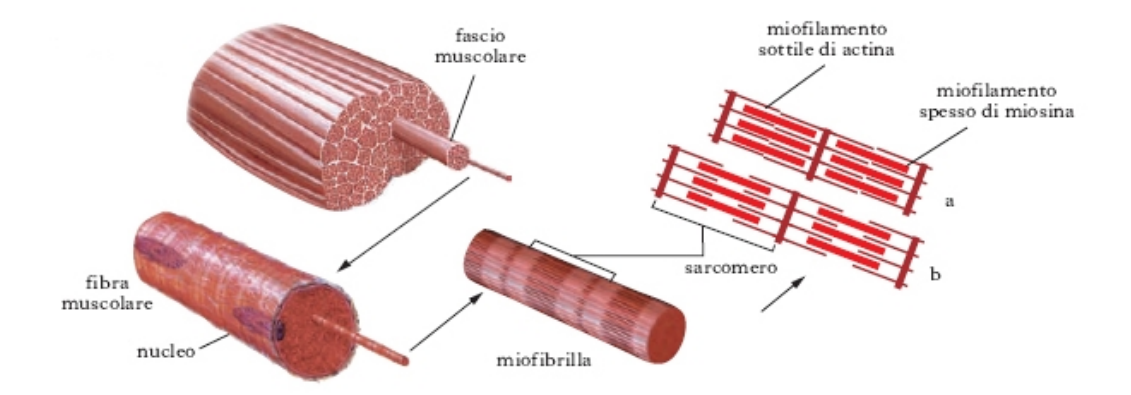

Figura 1.2: Struttura del muscolo scheletrico. Il fascio muscolare è composto dalle fibre muscolari, queste sono composte da miofibrille. Le miofibrille sono costituite dalla successione ordinata di numerosi sarcomeri. Sono inoltre raffigurate le due condizioni in cui il sarcomero è alla lunghezza fisiologica di riposo (a) e allungato (b).

di trasporto e scambio e, a livello della placca motrice, di ricezione dei segnali sinaptici. Il sarcolemma presenta inoltre dei canali voltaggio-dipendenti per sodio e potassio che permettono la generazione e la conduzione del potenziale d'azione. Le fibre muscolari sono multinucleate, infatti possono essere presenti anche centinaia di nuclei all'interno di una singola fibra. Questi nuclei sono generalmente localizzati in posizione periferica, al di sotto del sarcolemma.

La membrana presenta numerose invaginazioni tubolari che penetrano profondamente nella cellula e che costituiscono i cosiddetti tubuli a T. La funzione di queste strutture è quella di propagare il potenziale d'azione dalla superficie della cellula al reticolo sarcoplasmatico, presentato in seguito. Ciò permette di innescare i processi che determinano eccitamento e contrazione della fibra muscolare.

Il citoplasma della fibra muscolare striata prende il nome di sarcoplasma. Questo è quasi completamente riempito dalle miofibrille, strutture cilindriche del diametro di 1-2  $\mu$ m, dirette longitudinalmente nel senso dell'asse maggiore della fibra muscolare. Le miofibrille sono circondate da un particolare tipo di reticolo endoplasmatico specializzato detto reticolo sarcoplasmatico. Nel

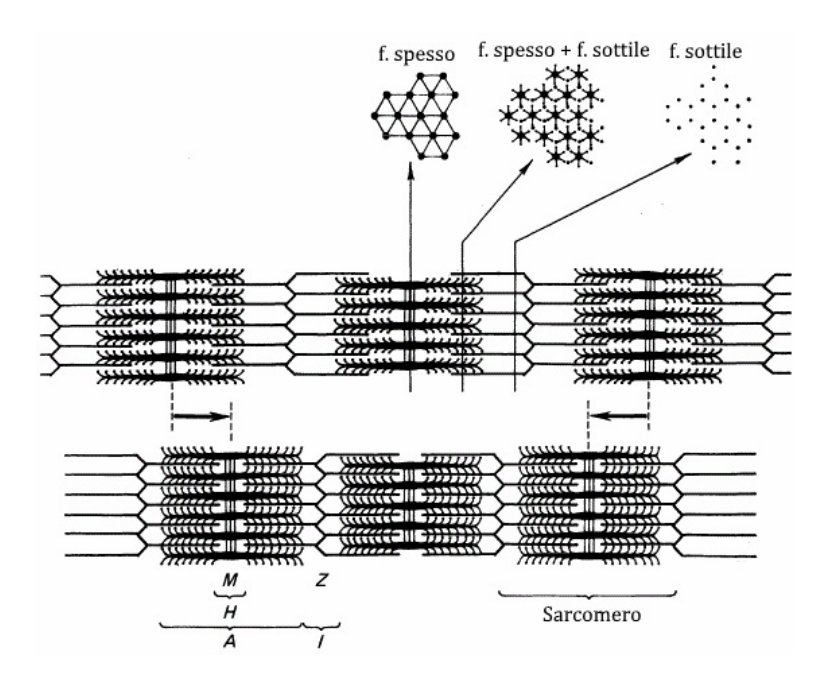

Figura 1.3: Suddivisione del sarcomero in bande. La variazione di lunghezza dello stesso produce una variazione dell'ampiezza delle bande. In alto la vista della disposizione ordinata dei filamenti spessi e sottili in diverse sezioni del sarcomero.

sarcoplasma sono presenti anche i mitocondri, all'interno dei quali avviene la produzione di ATP; alcuni si trovano tra le miofibrille, altri in prossimit`a del sarcolemma, vicino ai nuclei, al reticolo endoplasmatico rugoso e all'apparato di Golgi.

#### 1.1.2 Miofibrille e Miofilamenti

Al microscopio ottico o a quello elettronico le miofibrille appaiono costituite da una successione periodica bande chiare e bande scure. Queste bande delineano la caratteristica striatura dei muscoli scheletrico e cardiaco che sono detti, appunto, striati. La striatura è dovuta alla disposizione ordinata dei filamenti proteici che compongono i miofilamenti e che sono coinvolti nella contrazione muscolare. Le bande scure che si osservano sono dette  $bande$  A (anisotrope), quelle chiare sono dette *bande I* (isotrope). Più nel dettaglio, la regione centrale della banda  $A$  è più chiara ed è detta banda H.

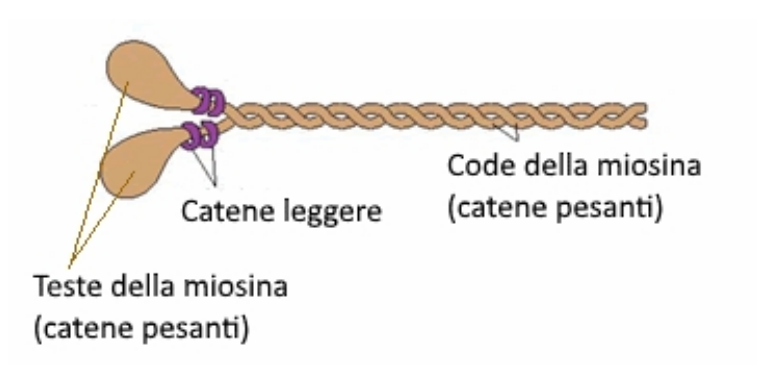

Figura 1.4: Struttura molecolare del filamento di miosina.

Questa è a sua volta divisa a metà da una stria più scura detta *linea M*. La banda I è divisa trasversalmente a metà da una stria più scura detta linea Z. Si definisce sarcomero la porzione di miofibrilla compresa tra due linee Z consecutive ed `e convenzionalmente indicata come unit`a fondamentale del muscolo scheletrico.

Le bande A sono costituite da filamenti spessi (filamenti di miosina), mentre le bande I sono costituite da filamenti sottili (filamenti di actina). I filamenti di miosina sono spessi circa 100˚Ae sono lunghi quanto la banda A, ovvero circa 1.5  $\mu$ m. I filamenti di actina sono spessi circa 60Å, si trovano a cavallo della banda Z e lunghi complessivamente circa  $1 \mu m$ .

Come si può osservare in figura 1.3, la banda I è composta unicamente da filamenti di actina, mentre la banda A da filamenti di miosina e, in porzione variabile, di actina, a seconda dell'allungamento delle miofibrille. Infatti, quando queste sono distese, vi è una diminuzione della sovrapposizione dei filamenti sottili con quelli spessi e di conseguenza incrementa la larghezza delle bande I ed H. Nella zona di sovrapposizione si distinguono le teste di miosina che legano i due filamenti ad intervalli regolari. Come indicato in figura 1.3, rispetto ad una sezione trasversale, fibre spesse e sottili presentano una regolare disposizione geometrica di tipo esagonale.

#### Filamento Spesso

Il filamento spesso è costituito da una combinazione ordinata di circa 300 molecole di miosina, di 12 molecole di titina e di altre proteine funzionali al filamento.

Tale filamento pu`o essere suddiviso in una porzione centrale liscia e in due porzioni laterali provviste di brevi sporgenze, dette teste della miosina. La molecola di miosina `e formata da 6 catene polipeptidiche: 2 pesanti (dette principali) e 4 leggere (dette accessorie) [5], [13]. Le due catene pesanti sono avvolte l'una sull'altra nel senso della lunghezza e formano una doppia elica. Entrambe le catene presentano, alla medesima estremità, un avvolgimento proteico globulare, che va a formare la cosiddetta testa della miosina, una per ogni filamento spesso. La porzione non globulare è detta *coda* della miosina. Le 4 catene leggere si legano alle teste delle catene pesanti, due per ogni testa. L'insieme ordinato delle code si sviluppa in senso longitudinale rispetto al sarcomero e va a formare il corpo del filamento spesso. Le teste sporgenti sono in grado di legarsi al filamento sottile nella fase di contrazione, formando un cosiddetto ponte trasversale o cross bridge. La lunghezza dei filamenti di miosina è di circa 1.5  $\mu$ m e la loro disposizione è generalmente ordinata in modo che la successiva serie di ponti trasversali sia ruotata di 120° lungo l'asse principale rispetto alla precedente.

Caratteristica importante della testa della miosina è quella di essere un catalizzatore per l'idrolisi dell'ATP (attività ATP-asica). Ciò permette alla alla testa di scindere l'ATP in ADP e fosfato e quindi di utilizzare l'energia risultante dall'idrolisi per produrre il lavoro di scorrimento del filamento spesso su quello sottile.

Le molecole di titina hanno una struttura filamentosa. Dipartono dalla linea Z e poi vanno a comporre il filamento spesso, percorrendolo fino alla linea M; qui interagiscono con la titina proveniente dall'altra linea Z del sarcomero e che fa parte del medesimo filamento spesso. Le caratteristiche meccaniche della titina determinano in modo significativo la debole elasticità della fibra muscolare a riposo [5].

#### Filamento Sottile

Il filamento sottile è composto da 2 catene di actina polimerizzate ( $F\text{-actina}$ ), da nebulina, da tropomiosina e da troponina. Ogni filamento di actina è lungo

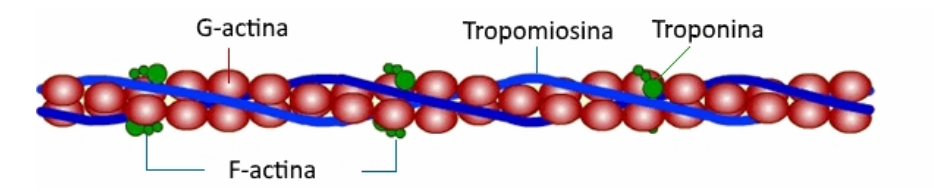

Figura 1.5: Composizione del filamento sottile.

circa 1  $\mu$ m; ad un'estremità è legato alla linea Z, mentre l'altra è situata ordinatamente nello spazio tra le molecole di miosina.

La struttura fondamentale del filamento sottile è costituita dalle due catene di F-actina avvolte l'una sull'altra a formare un'elica, come nel caso delle catene miosiniche pesanti. Ogni catena di F-actina `e composta da 200 molecole di G-actina polimerizzate ed ogni molecola di G-actina contiene una molecola di ADP e dei siti di legame per le teste miosiniche. Lungo il loro sviluppo, le due catene presentano complessivamente un sito di legame con la miosina ogni 2.7 nm.

La tropomiosina è una proteina filamentosa della lunghezza di circa 35 nm. Le molecole di tropomiosina sono distribuite lungo l'elica di F-actina e ad essa legate. Il ruolo di questa molecola è quello di coprire e scoprire i siti di legame della miosina sull'actina, ogni molecola copre circa 7 siti. Nello stato di riposo, la tropomiosina copre i siti per impedire il legame tra actina e miosina, mentre, in fase di contrazione, scopre i siti per permettere il meccanismo di accorciamento del sarcomero.

Ad una estremit`a della molecola di tropomiosina, si trova una molecola di troponina. Questa `e composta da 3 subunit`a: la troponina I inibisce i siti di legame dell'actina per la miosina, la troponina T regola la posizione della tropomiosina lungo la catena di F-actina e la troponina C presenta dei siti di legame per il calcio, il quale innesca il processo di contrazione.

#### 1.1.3 Reticolo Sarcoplasmatico

Il reticolo sarcoplasmatico si trova all'interno del sarcoplasma ed avvolge le miofibrille. E costituito da tubuli adiacenti ai sarcomeri e sviluppati in ´ senso longitudinale, che penetrno nel senso trasversale alle miofibrille e che presentano alle terminazioni due regioni allargate dette cisterne terminali. Queste contengono il calcio che viene liberato in seguito all'eccitamento del sarcolemma. Le cisterne, assieme ai tubuli a T, vanno a formare strutture importanti per la contrazione dette diadi (che coinvolgono un tubulo a T ed una cisterna) e triadi (che coinvolgono un tubulo a T e 2 cisterne). Vi sono 2 tubuli a T per ogni sarcomero.

Sulla membrana del reticolo sarcoplasmatico sono presenti: una pompa del calcio il cui ruolo `e quello di riportare, con dispendio di ATP, il calcio dal sarcoplasma nel reticolo sarcoplasmatico e un canale voltaggio-dipendente per il rilascio del calcio dal reticolo sarcoplasmatico al sarcoplasma, secondo gradiente, senza dispendio di energia. A livello dei tubuli  $T$  è presente un canale del calcio voltaggio-dipendente il cui ruolo è di stimolare il rilascio del calcio dal reticolo sarcoplasmatico.

### 1.2 Tipi di Fibre del Muscolo Scheletrico

Non tutte le fibre muscolari hanno le medesime caratteristiche meccaniche e metaboliche. Le due caratteristiche principali su cui si basa la loro classificazione, sono la massima velocità di accorciamento e la principale via metabolica per la produzione del ATP. Nel primo caso si parla di fibre lente e fibre veloci, nel secondo di fibre ossidative (o resistenti alla fatica) e fibre glicolitiche (o affaticabili).

Per quanto riguarda la velocità di contrazione, ossia il tempo necessario affinché la fibra raggiunga la massima forza di contrazione, varia tra 10 e 100 ms nei mammiferi [5]. La diversa velocità di contrazione dipende in primo luogo dalla capacit`a del reticolo sarcoplasmatico di rilasciare e riassorbire il calcio a livello del sarcoplasma (maggiore la velocit`a di rilascio, maggiore la velocit`a della fibra) e in secondo luogo dalla rapidit`a con cui la miosina si lega all'actina, ovvero dalla capacit`a ATP-asica a livello delle teste miosiniche. La maggiore capacit`a del reticolo sarcoplasmatico si esprime attraverso la maggiore estensione dello stesso e la presenza di diversi tipi della pompa del calcio.

Le fibre ossidative hanno tale nome in quanto, l'alta presenza di mitocondri,

permette un'elevata capacit`a di svolgere il processo di fosforilazione ossidativa<sup>1</sup>. Ciò è possibile anche grazie ai numerosi vasi sanguigni che circondano le fibre di questo tipo e che apportano la necessaria quantità di ossigeno. Le fibre glicolitiche, invece, presentano una scarsa presenza di mitocondri, ma possiedono numerosi enzimi glicolitici<sup>2</sup> ed una cospicua riserva di glicogeno. Siccome il processo glicolitico comporta un minor dispendio di ossigeno, queste sono circondate da un minor numero di vasi rispetto alle precedenti. A livello molecolare, la differenza tra i tipi di fibre `e dovuta anche alla presenza di differenti varianti della miosina (dette isoforme). Di nostro interesse

sono:

- miosina lenta, caratteristica delle fibre lente e ossidative, o 1;
- tre diverse forme di miosina veloce, una caratteristica delle fibre veloci ossidative, dette 2A, e due tipiche delle fibre veloci glicolitiche, dette 2B e 2X.

Si noti che non è contemplata la presenza di fibre lente e glicolitiche, in quanto mai osservate [5, 24].

Generalmente ogni fibra muscolare è caratterizzata da una sola isoforma miosinica, tuttavia ci sono dei casi in cui sono compresenti fino a tre isoforme, tali fibre sono dette miste.

In questo lavoro di tesi verranno presentati dei risultati relativi alle fibre muscolari di ratto e di umano. Vi è una differenza importante tra la muscolatura del ratto e dell'umano: nel primo caso i muscoli sono quasi omogenei, ovvero composti quasi esclusivamente da fibre veloci, nel secondo caso i muscoli sono tutti misti, ovvero composti sia da fibre veloci che da fibre lente [5].

<sup>&</sup>lt;sup>1</sup>La fosforilazione ossidativa è un processo biochimico per la produzione di ATP all'interno dei mitocondri di tutte le cellule. Si tratta della fase finale della respirazione cellulare. Questo processo permette di produrre, a partire da una molecola di glucosio, 36 molecole di ATP.

 ${}^{2}$ La glicolisi è un processo metabolico che avviene nel sarcoplasma, mediante il quale, dalla scissione di una molecola di glucosio, vengono prodotte 2 molecole di ATP ed altre molecole energetiche.

### 1.3 Contrazione Muscolare

La contrazione muscolare avviene per effetto dell'accorciamento simultaneo di una parte delle fibre che lo costituiscono. L'accorciamento delle fibre è a sua volta determinato dall'accorciamento delle miofibrille, che si realizza attraverso lo scivolamento dei filamenti sottili su quelli spessi all'interno dei sarcomeri. Nell'interazione tra i filamenti che compongono il sarcomero, il filamento spesso, quello di miosina, ha il ruolo di motore, che traina il filamento actinico.

L'innesco del processo di contrazione muscolare è da attribuirsi allo ione calcio Ca++. Quando il segnale nervoso raggiunge il sarcolemma della fibra striata, la membrana va incontro a depolarizzazione. Grazie ai tubuli a T, il segnale si propaga in profondità nella fibra e raggiunge le diadi e le triadi composte dall'insieme di tubuli e cisterne. La depolarizzazione quindi stimola il rilascio di calcio da parte delle cisterne nel sarcoplasma. Raggiunto il sarcoplasma, gli ioni calcio si legano ai siti specifici presenti sulla troponina C, che interagisce con le altre subunità troponiniche per spostare la tropomiosina dai siti di legame della G-actina.

Nella fase di riposo del muscolo, le teste miosiniche si trovano staccate dai siti di legame presenti sulle catene actiniche e ad ogni testa è legata una molecola di ATP (fig.1.6 1). Con la liberazione del calcio nel sarcoplasma avviene l'esposizione dei siti di legame per la miosina sull'actina. A questo livello avviene l'idrolisi dell'ATP sulle teste miosiniche, da cui risultano ADP e un gruppo fosfato P<sup>i</sup> (fig.1.6 2) e da cui la miosina ricava l'energia per il legame e il successivo spostamento. Si ha quindi il complesso<sup>3</sup> A·M·ADP·P<sub>i</sub> (fig.1.6 3).

A questo punto la testa della miosina cambia forma e si flette verso la linea M, trascinando il filamento di actina verso il centro del sarcomero (fig.1.6 4). Questo trascinamento prodotto dalla miosina viene chiamato colpo di forza  $(power\ stroke)$ , l'entità dello spostamento è di circa 100Å. Dopo ciò vengono rimossi dalla testa della miosina le molecole di ADP e $\rm P_i,$ ottenendo il com-

 $3$ Il simbolo · indica il legame tra le molecole, il simbolo + indica l'insieme di molecole non legate.

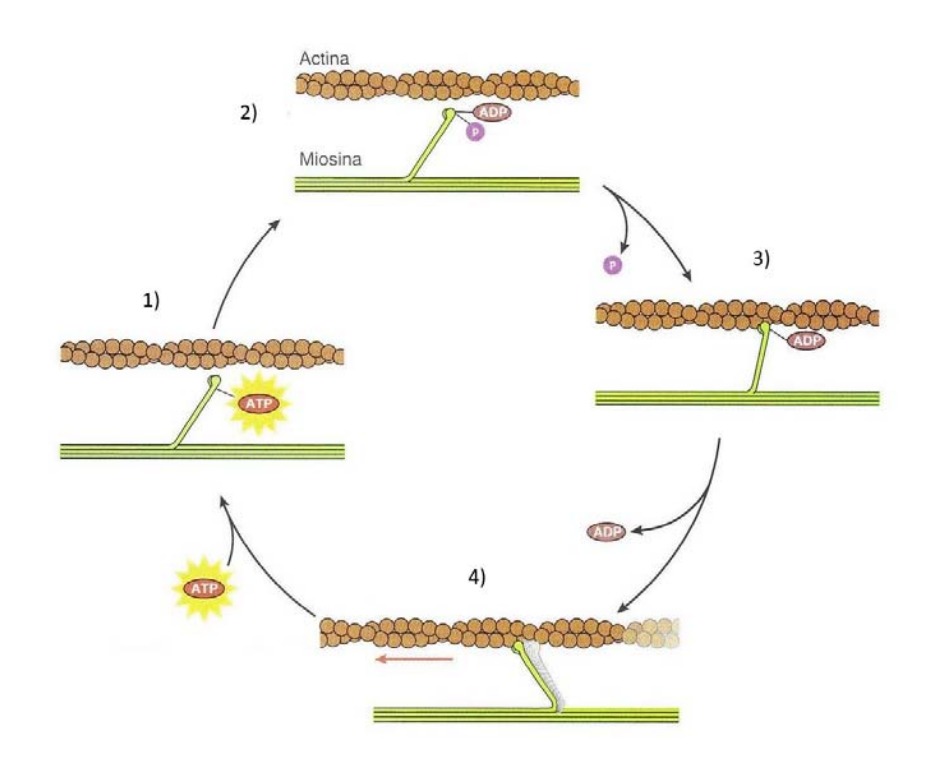

Figura 1.6: Processo ciclico della contrazione muscolare. La miosina, grazie all'energia fornita dall'idrolisi dell'ATP, forma il ponte trasversale e trascina il filamento di actina.

plesso  $A \cdot M$ .

Il legame della testa di miosina con una nuova molecola di ATP, causa il distacco della miosina dall'actina, formando il complesso A+M·ATP. A questo punto, in seguito ad una nuova idrolisi dell'ATP, la testa della miosina è pronta a legarsi nuovamente ad una G-actina in un sito più vicino alla linea Z del sarcomero.

Per quanto riguarda l'aspetto energetico, si vengono a formare due stati del complesso acto-miosinico che sono anche legati alla stabilità del sistema.  $Ad$ alto livello energetico, instabile, della durata di circa un centesimo di secondo, appena successivo all'idrolisi dell'ATP sulla testa di miosina non legata e a basso livello energetico, stabile, successivamente al colpo di forza.

## Capitolo 2

# Meccanica del Muscolo Scheletrico

La forza esercitata da un muscolo in contrazione è comunemente detta forza, o tensione se `e rapportata all'area dello stesso, ed una forza esercitata su un muscolo è detta carico.

Ci sono tre principali condizioni meccaniche in cui una contrazione può avvenire:

- · contrazione isometrica: non c'è variazione di lunghezza del muscolo o della fibra, ma viene sviluppata tensione. Questa contrazione avviene quando il muscolo mantiene un carico in una posizione fissa, oppure quando il carico da spostare `e uguale alla massima tensione sviluppabile;
- contrazione concentrica: il muscolo si accorcia durante lo spostamento del carico, in particolare si dice  $c$ . *isotonica* quando il carico è costante e c. *isocinetica* quando è costante la velocità di contrazione;
- contrazione eccentrica: il muscolo contratto subisce un allungamento. Questa contrazione avviene quando il carico è superiore alla forza generata dai ponti acto-miosinici.

Se per una fibra è semplice imporre queste condizioni con un'opportuna strumentazione da laboratorio, per quanto riguarda il muscolo, in vivo e in vitro, vi sono aspetti che non permettono il chiaro verificarsi di una delle precedenti situazioni. Queste non idealit`a sono determinate dalle connessioni del muscolo con tendini ed ossa, dal movimento delle articolazioni e dall'orientazione delle fibre che compongono il muscolo.

Il numero di interazioni actina-miosina che si formano all'interno della fibra dipendono da:

 il diametro della fibra, che definisce il numero di filamenti contrattili per unità di area. Maggiore è il diametro della fibra, maggiore saranno i ponti che la miosina potr`a attivare. I filamenti spessi e sottili si trovano in parallelo tra loro, di conseguenza la forza prodotta in fase di contrazione è maggiore per fibre con un diametro maggiore. Il numero di filamenti spessi presenti in una fibra muscolare è all'incirca di 0.5·10<sup>9</sup> , e ciascun emifilamento presenta circa 300 teste di miosina

[5];

- la lunghezza dei filamenti contrattili, che determina il numero di teste di miosina e di siti sul filamento sottile;
- $\bullet$  la quantità di calcio presente all'interno del sarcoplasma, che, legandosi alla troponina C, permette l'esposizione per i siti di legame con le teste della miosina;
- le differenti isoforme della miosina che possono avere maggiore o minore attivit`a ATP-asica.

#### 2.1 Twitch e Sommazione

Il fenomeno di *twitch* è la risposta meccanica ad un singolo potenziale d'azione di sufficiente intensit`a. Come visto nel Capitolo 1, ad un adeguato potenziale d'azione, segue la depolarizzazione del sarcolemma e quindi la liberazione del calcio nel sarcoplasma che innesca il processo di contrazione muscolare. Al termine della depolarizzazione in calcio viene ricaptato nelle

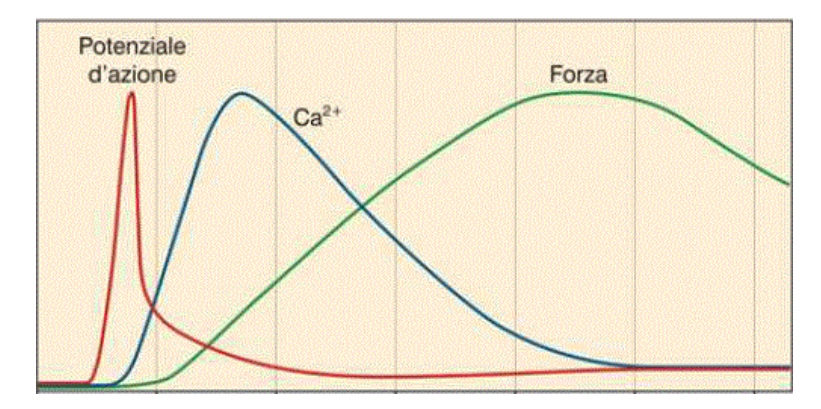

Figura 2.1: Successione temporale degli eventi di potenziale d'azione, concentrazione del calcio nel sarcoplasma e sviluppo della forza di contrazione. Le curve sono rappresentate sulla stessa scala dei tempi, mentre non c'è relazione tra le ampiezze.

cisterne terminali e la contrazione termina. In figura 2.1 sono rappresentati, sullo stesso piano, sulla medesima scala temporale, i fenomeni di: potenziale d'azione, concentrazione di calcio nel sarcoplasma e sviluppo della forza (twitch). In seguito allo sviluppo del potenziale d'azione, vi è un intervallo temporale di alcuni millisecondi (periodo di latenza), durante il quale non viene sviluppata tensione. L'intervallo temporale tra la fine del periodo di latenza e lo sviluppo della massima tensione è detto tempo di contrazione. Questo varia molto tra le fibre: le fibre veloci hanno un tempo di contrazione di circa 10 ms, mentre quelle lente anche di 100 ms o più. La velocità di contrazione dipende principalmente dalla capacit`a delle teste di miosina di idrolizzare ATP: maggiore è il numero di molecole di ATP idrolizzate per unit`a di tempo, minore la durata del tempo di contrazione.

In figura 2.2 è rappresentata la differenza di risposta al medesimo potenziale d'azione, in condizione isotonica, in funzione del carico resistente. A carichi maggiori corrisponde un maggiore periodo di latenza ed un minore accorciamento. Infatti, i ponti acto-miosinici, per produrre un accorciamento del sarcomero, devono raggiungere una tensione pari a quella del carico, solo in questo momento pu`o iniziare l'accorciamento. Si distinguono quindi una fase iniziale di contrazione isometrica ed una successiva isotonica.

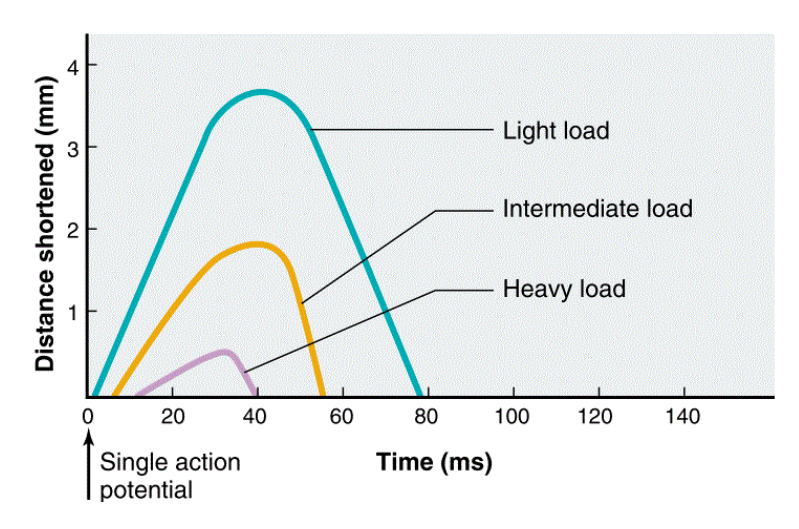

Figura 2.2: Twitch in corrispondenza di differenti carichi. Sono messi in evidenza i differenti valori di accorciamento e le differenti durate del periodo di latenza a partire dal potenziale d'azione a Time = 0 ms.

Siccome un potenziale d'azione ha durata di circa 1-2 ms ed un twitch ha durata maggiore di 10 ms è possibile che venga generato un impulso prima del termine del twitch. Se il potenziale d'azione si sviluppa prima che il calcio sarcoplasmatico sia completamente ricaptato, ulteriore calcio va a sommarsi al precedente già presente nel sarcoplasma, incrementando l'attività delle proteine contrattili. Questa proprietà è sfruttata per generare una forza maggiore sommando twitch in successione ad intervalli di tempo variabili. Il fenomeno che permette di aumentare la forza tramite successivi potenziali d'azione ravvicinati è detto *sommazione*. Maggiore è la frequenza di sommazione, maggiore l'intensit`a della forza generata (Fig. 2.3).

Una situazione in cui gli stimoli ripetuti producono la massima tensione che si mantiene stabile nel tempo è detta *contrazione tetanica* (o *tetano*). Una situazione in cui la tensione è maggiore di quella di un twitch e inferiore a quella di tetano e l'andamento presenta oscillazioni è detto tetano incompleto  $(Fig. 2.3)$ . Il valore della massima tensione tetanica è da tre a cinque volte quello della tensione di twitch [24].

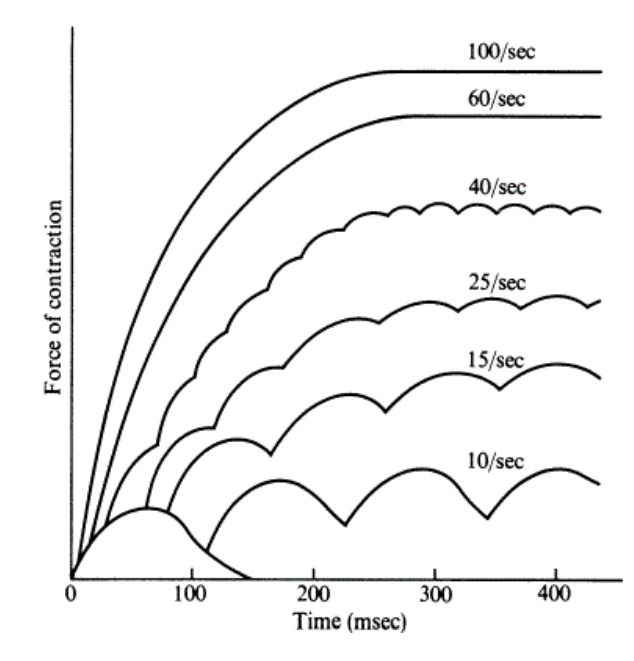

Figura 2.3: Fenomeno di sommazione del calcio all'interno del sarcoplasma a differenti frequenze di stimolazione. In alto, con 100 impulsi al secondo si ha il tetano, mentre la curva più in basso corrisponde al twich.

### 2.2 Relazione Forza-Velocità

 $\acute{E}$  esperienza comune che la velocità di accorciamento di un muscolo è tanto maggiore quanto è minore il carico che questo deve spostare. Come si evince dal grafico in figura 2.4, la velocità di accorciamento è massima  $(v_0)$  quando non è presente nessun carico, mentre è nulla quando il carico è pari alla massima forza isometrica sviluppabile  $F_0$ .

Per valori positivi di velocit`a, si ha l'accorciamento della fibra, e la curva ha un andamento iperbolico. Per valori negativi di velocità si ha l'allungamento, durante il quale la contrazione è eccentrica.

Il comportamento della curva in fase di accorciamento è stato descritto da A. V. Hill nel 1938 [15] attraverso l'equazione di Hill:

$$
(v+b)(F+a) = b(F_0 + a) = cost
$$
\n(2.1)

in cui  $F$  rappresenta la tensione generata dal muscolo,  $v$  la velocità di

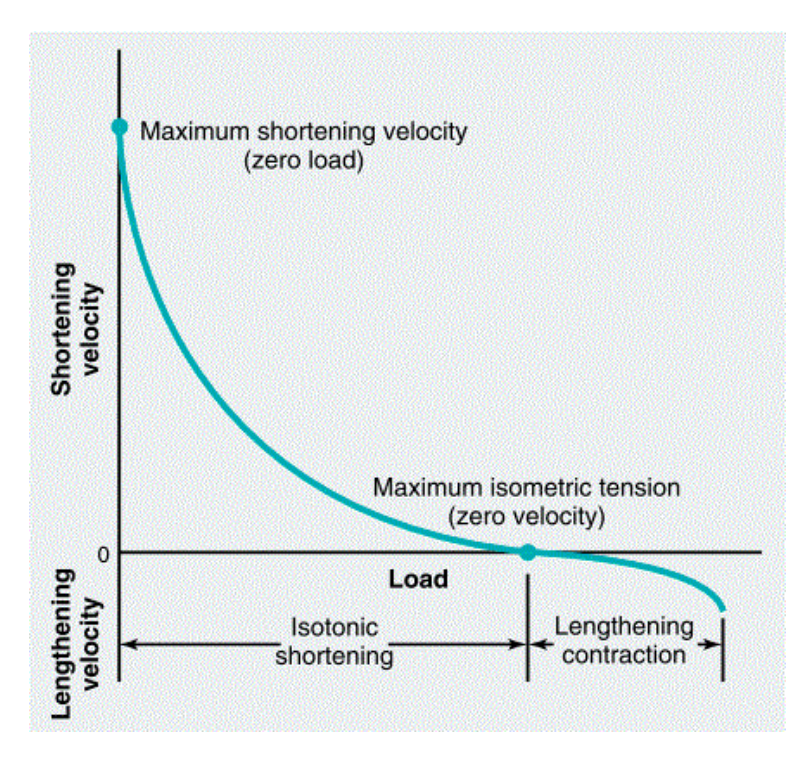

Figura 2.4: Velocità di accorciamento della fibra in funzione del carico. Si distinguono i due semipiani di accorciamento  $(v > 0)$  e di allungamento  $(v < 0).$ 

contrazione,  $F_0$  è stata definita in precedenza ed  $a e b$  sono gli opposti degli asintoti verticale ed orizzontale dell'iperbole. Poiché quando il carico è nullo  $F = 0$ , da questa equazione si può ricavare il valore della velocità senza carico che è $v_0 = bF_0/a$ .

Questa equazione ha una grande importanza ed una notevole versatilità, infatti riesce a descrivere gran parte dei muscoli dei vertebrati, siano essi scheletrici, lisci o cardiaci.

Per confrontare diversi muscoli, che ovviamente presentano differenti valori di  $v_0$ , è definita la variante normalizzata dell'equazione dei Hill

$$
v' = \frac{(1 - F')}{1 + F'/k} \tag{2.2}
$$

in cui  $v' = v/v_0$ ,  $F' = F/F_0$  e  $k = a/F_0 = b/v_0$ . Per la maggior parte dei muscoli k varia tra 0.15 e 0.25.

Attraverso la relazione forza-velocità, è possibile calcolare anche la potenza meccanica sviluppata dal muscolo in corrispondenza ad un punto della curva  $(F, v)$ . Il valore della potenza è dato dalla formula

$$
P = Fv = \frac{v(bF_0 - av)}{v + b} \tag{2.3}
$$

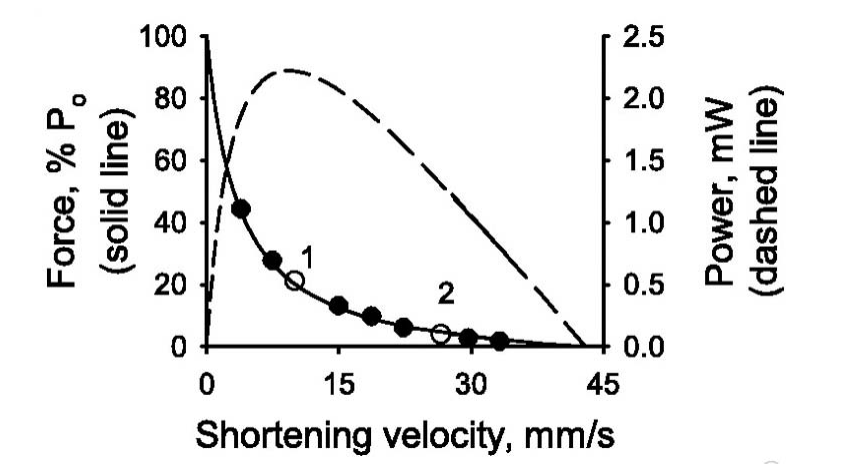

Figura 2.5: Grafico che indica il comportamento della forza F in relazione alla velocità di accorciamento  $v > 0$  e la curva della potenza corrispondente  $P = Fv$ .

 $\dot{E}$  quindi possibile tracciare il grafico in fig. 2.5. Il valore massimo di potenza sviluppata si ha quando F e v si trovano tra un quarto ed un terzo del loro valore massimo, ovvero  $P_0 \cong 0.1 \cdot F_0 v_0$  [23]. La velocità per cui la potenza è massima è definita velocità ottimale  $v_{opt}.$  Il rapporto tra potenza generata e consumo energetico (idrolisi ATP) è detto *rendimento* della fibra o del muscolo.

Per quanto riguarda la componente negativa della velocità del grafico in figura 2.4, la fibra muscolare subisce un allungamento mentre gli si applica una forza  $F > F_0$ , ovvero è in uno stato di contrazione eccentrica. All'aumentare della forza, la velocit`a cresce rapidamente fino ad un valore di circa  $1.5F_0$ , oltre al quale avviene il cedimento della fibra che non si oppone più

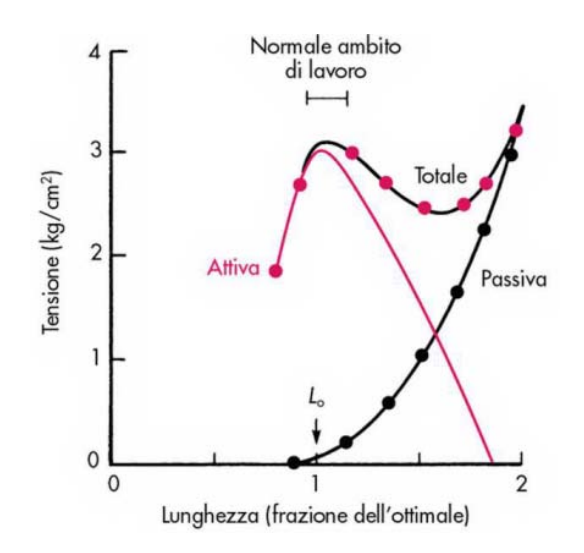

Figura 2.6: Relazione tra la lunghezza della fibra e le tensioni attiva e passiva. Dalla somma delle due si ha la tensione attiva.  $L<sub>o</sub>$  indica la lunghezza ottimale, ovvero quella alla quale `e massima la tensione attiva.

all'allungamento [5]. La forza applicata `e in grado di distruggere i ponti actomiosinici, perciò non viene più prodotta una tensione contrattile.

### 2.3 Relazione Tensione-Lunghezza

A livello del muscolo scheletrico, in prima approssimazione, si pu`o pensare che questo sia descrivibile come la composizione in serie di un elemento contrattile ed un elemento elastico. La tensione totale è quindi scomponibile nelle seguenti due componenti. La tensione passiva, detta anche precarico, viene sviluppata dal muscolo quando viene allungato. Le sue caratteristiche sono determinate dai tendini, dalle linee Z, dai filamenti contrattili e dai ponti trasversi tra i due filamenti. La *tensione attiva* invece è quella sviluppata dai filamenti contrattili durante la contrazione muscolare.

Come si può vedere in figura 2.6, la pendenza della curva caratteristica della tensione passiva presenta un andamento crescente con l'aumentare della lunghezza. Questo comportamento è dovuto al fatto che gli elementi fibrosi, a lunghezze modeste, presentano una conformazione non completamente

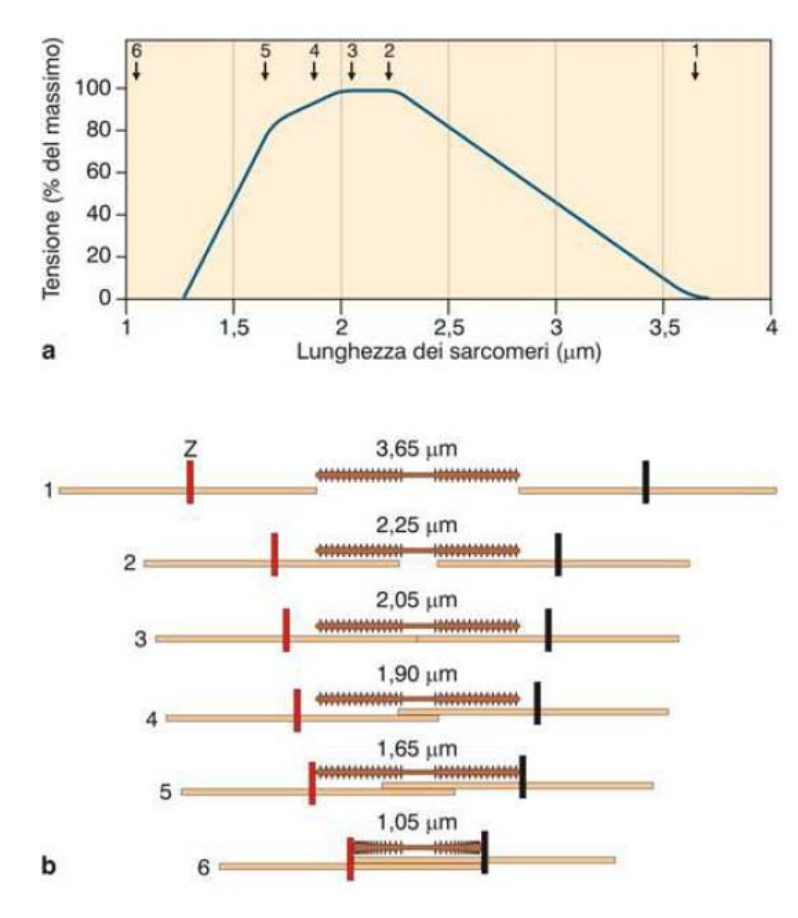

Figura 2.7: (a) Relazione tensione attiva-lunghezza del sarcomero. (b) Rappresentazione della sovrapposizione dei filamenti spesso e sottile al variare della lunghezza del sarcomero.

tesa; con l'aumentare della lunghezza sempre un maggior numero di questi elementi viene teso e, agendo in parallelo, determinano una sempre maggior resistenza all'allungamento [23].

Quando il muscolo è contratto invece, segue un andamento a campana, come indicato in figura 2.6 (curva rosa). Questa caratteristica è determinata dalla differente livello di sovrapposizione tra filamenti spessi e sottili all'interno del sarcomero. La somma delle due tensioni è detta tensione totale ed è indicata in figura 2.6 con la curva nera e rosa. La lunghezza che corrisponde al massimo della tensione attiva è detta tensione ottimale  $L<sub>o</sub>$ .

Il grafico in figura 2.7a indica la massima tensione attiva che può essere sviluppata ad una data lunghezza del sarcomero. La massima tensione viene

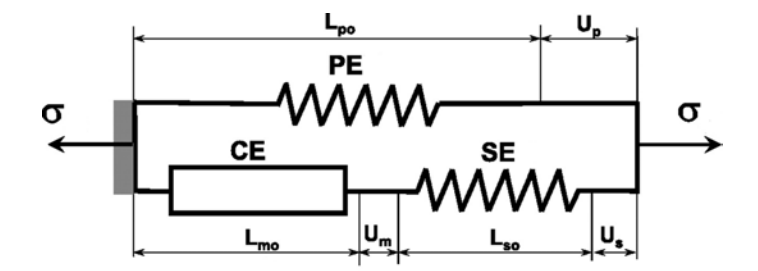

Figura 2.8: Modello di Hill a 3 elementi [20].

sviluppata al punto 2, dove è massima la presenza di ponti trasversi, grazie alla completa sovrapposizione tra siti di legame del filamento sottile e delle teste del filamento spesso. Tra i punti  $2 \text{ e } 3$  la curva è in plateau siccome all'ulteriore accorciamento del sarcomero, non corrisponde un maggior numero di ponti, come indicato nella parte b della figura. Per lunghezze del sarcomero inferiori a  $2.05 \mu m$ , i filamenti sottili si sovrappongono tra loro causando una diminuzione dei ponti trasversi (punto 4), fino ad arrivare ad una lunghezza di 1.65  $\mu$ m al di sotto della quale i filamenti sottili si sovrappongono lungo tutto il sarcomero, fino a causare una tensione nulla al di 1.05  $\mu$ m [23].

#### 2.4 Modello di Hill a tre Elementi

L'equazione 2.1 di Hill, seppur di notevole importanza per descrizione della contrazione muscolare, presenta alcune limitazioni [12]. In particolare ci sono degli aspetti non descrivibili da questa equazione: i fenomeni di twitch e di sommazione, la relazione forza-lunghezza quando il muscolo contratto è rilasciato lentamente o quando la deformazione varia nel tempo ed il comportamento meccanico di un muscolo non stimolato. Per fornire l'interpretazione adeguata a questi fenomeni, sono stati proposti diversi modelli [27]. Il più diffuso `e il modello di Hill a tre elementi.

Il modello di Hill è rappresentato in figura 2.8 ed è composto da tre elementi. La disposizione degli elementi non è univoca [12], ma questa è una delle maggiormente adottate. Sono disposti in serie un elemento contrattile  $(CE)$  che presenta rigidezza nulla quando è a riposo e produce una forza contrattile quando è attivato, e un elemento elastico  $(SE)$ . In parallelo a questo ramo è posto un elemento elastico (PE) che descrive il comportamento del muscolo a riposo.

L'elemento contrattile modella la caratteristica di generazione della tensione da parte dei ponti acto-miosinici attivati in relazione alla velocità di contrazione. La caratteristica dell'elemento elastico in serie è dovuta all'elasticità dei filamenti contrattili, dei ponti, della banda Z e dei tessuti connettivi. Il comportamento dell'elemento elastico in parallelo è dovuto alle caratteristiche meccaniche dei tessuti connettivi, delle membrane cellulari e dei mitocondri [12].

Il comportamento dell'elemento CE può essere descritto nella forma:

$$
\sigma_m = f_a \cdot f_l \cdot f_v \cdot \sigma_{o,max} \tag{2.4}
$$

dove  $\sigma_m$  è la tensione sviluppata dall'elemento CE,  $\sigma_{o,max}$  la massima tensione isometrica in corrispondenza della lunghezza ottimale  $L_o$  e  $f_a$ ,  $f_l$  ed  $f_v$  sono rispettivamente le funzioni di attivazione, forza-lunghezza e forzavelocità che prendono valori nell'intervallo  $[0,1]$ . Si definisce la deformazione dell'elemento CE come  $\lambda_m = L_m/L_{m0}$ .

Per via sperimentale è stata anche definita la caratteristica non-lineare di tensione-deformazione dell'elemento SE:

$$
\sigma_s = (\sigma_s^* + \beta)e^{\alpha(\lambda - \lambda^*)} - \beta \tag{2.5}
$$

dove $\sigma_s^*$  è la tensione corrispondente alla deformazione  $\lambda^*$ ed  $\alpha$ e $\beta$ sono costanti del materiale. Per come è definito il modello, in ogni istante vale la condizione  $\sigma_s = \sigma_m$ .

La tensione complessiva  $\sigma$  è il risultato dei contributi della parte attiva e di quella passiva in parallelo. Quest'ultima è dovuta alle proprietà elastiche dei tessuti connettivi, della membrana cellulare e del citoscheletro. Vale la seguente relazione:

$$
\sigma = \sigma_m \phi + \sigma^E (1 - \phi) \tag{2.6}
$$

dove  $\phi$  è la frazione di fibre (ovvero il ramo parallelo CE-SE) rispetto al volume complessivo del muscolo,  $\sigma_m$  è la tensione generata dalla componente attiva del muscolo e $\sigma^E$  è la tensione dell'elemento PE.

Per quanto riguarda la caratterizzazione delle deformazioni degli elementi, con riferimento alla figura 2.8, è conveniente definire le seguenti quantità.  $L_{s0}$  è la lunghezza dell'elemento SE,  $L_{m0}$  quella dell'elemento CE ed il loro rapporto è definito  $k = L_{s0}/L_{m0}$ .  $U_m$  ed  $U_s$  sono i valori di allungamento degli elementi CE ed SE rispettivamente. Sono definiti $\mathcal{L}_{p0}$  e  $\mathcal{U}_p$  la lunghezza e l'allungamento dell'elemento PE. In ogni istante, le lunghezze dei due rami devono essere uguali, ovvero:

$$
L_{p0} + U_p = L_{m0} + U_m + L_{s0} + U_s.
$$
\n(2.7)

In termini di deformazioni, la precedente equazione di equilibrio si può scrivere come:

$$
\lambda_m = (1 + k)\lambda_p - k\lambda_s \quad \text{con}
$$
\n
$$
\lambda_m = 1 + \frac{U_m}{L_{m0}}, \quad \lambda_p = 1 + \frac{U_p}{L_{p0}} \quad \text{e} \quad \lambda_s = 1 + \frac{U_s}{L_{s0}}.
$$
\n(2.8)

Questo modello è adatto quindi a descrivere la fibra muscolare nelle condizioni fisiologiche di impiego, per questo motivo è alla base di molti modelli per la simulazione ad elementi finiti di fibre e muscoli.

## Capitolo 3

## Raccolta ed Analisi dei Dati

A partire dalla presentazione quantitativa del modello di contrazione tramite ponti acto-miosinici, da parte di A. F. Huxley nel 1957 [16], vi è stato un importante sviluppo degli studi per comprendere meglio il rapporto tra l'attivit`a di legame dei ponti, la generazione di forza e velocit`a di contrazione delle fibre muscolari e dei muscoli.

Durante questo lavoro, sono state analizzate fibre di coscia di soggetto umano e fibre di muscolo gastrocnemio di ratto. Questi due tipi di muscoli differiscono per le loro proprietà, in particolare il gastrocnemio è composto prevalentemente da fibre veloci, mentre quello umano è composto da fibre veloci, lente e fibre dal comportamento intermedio, o ibride. Gli obbiettivi di questa parte di lavoro erano di:

- interpretare tramite un opportuno modello esponenziale le dinamiche di sviluppo della forza in fase di contrazione isometrica,
- confrontare le dinamiche di contrazione in seguito a variazioni controllate di lunghezza,
- procedere ad una caratterizzazione sperimentale dei parametri del modello di Hill delle fibre di ratto.

#### 3.1 Procedura Sperimentale

Per svolgere questo tipo di studi, sono stati sviluppati diversi protocolli, descritti in letteratura. Di nostro interesse sono:

- protocollo slack (fig: 3.1(a)):
	- 1. la fibra viene fissata alle estremità e opportunamente stimolata fino a raggiungere la contrazione tetanica;
	- 2. alla fibra viene imposto un repentino accorciamento per via meccanica a tensione nulla;
	- 3. si osserva la cinematica di recupero della contrazione;
- protocollo *Brenner* [7] (fig:  $3.1(b)$ ):
	- 1. la fibra viene fissata alle estremità e opportunamente stimolata fino a raggiungere la contrazione tetanica;
	- 2. alla fibra viene imposto un repentino accorciamento per via meccanica a tensione nulla;
	- 3. dopo un prestabilito breve intervallo di tempo, la fibra viene riportata alla lunghezza iniziale;
	- 4. si osserva la cinematica di recupero della contrazione.

Con questi due protocolli si vuole in particolare indagare lo stato superrilassato della miosina. Questo stato consiste nel completo piegamento delle teste miosiniche sul filamento spesso da cui hanno origine. Si differenzia dallo stato attivo, in cui le teste si trovano nello spazio tra il filamento spesso e quello sottile, e dallo stato di contrazione, in cui le teste si trovano legate all'actina.

Alla luce di ciò, la procedura di slack, in fase di accorciamento porta le miosine dallo stato legato a quello attivo e poi a quello super-rilassato [19]. La procedura di Brenner, visto il breve intervallo di tempo in cui la fibra rimane accorciata, non permette che le miosine vadano in stato super-rilassato, ma che abbiano il tempo solamente per andare nello stato attivo. Questo è

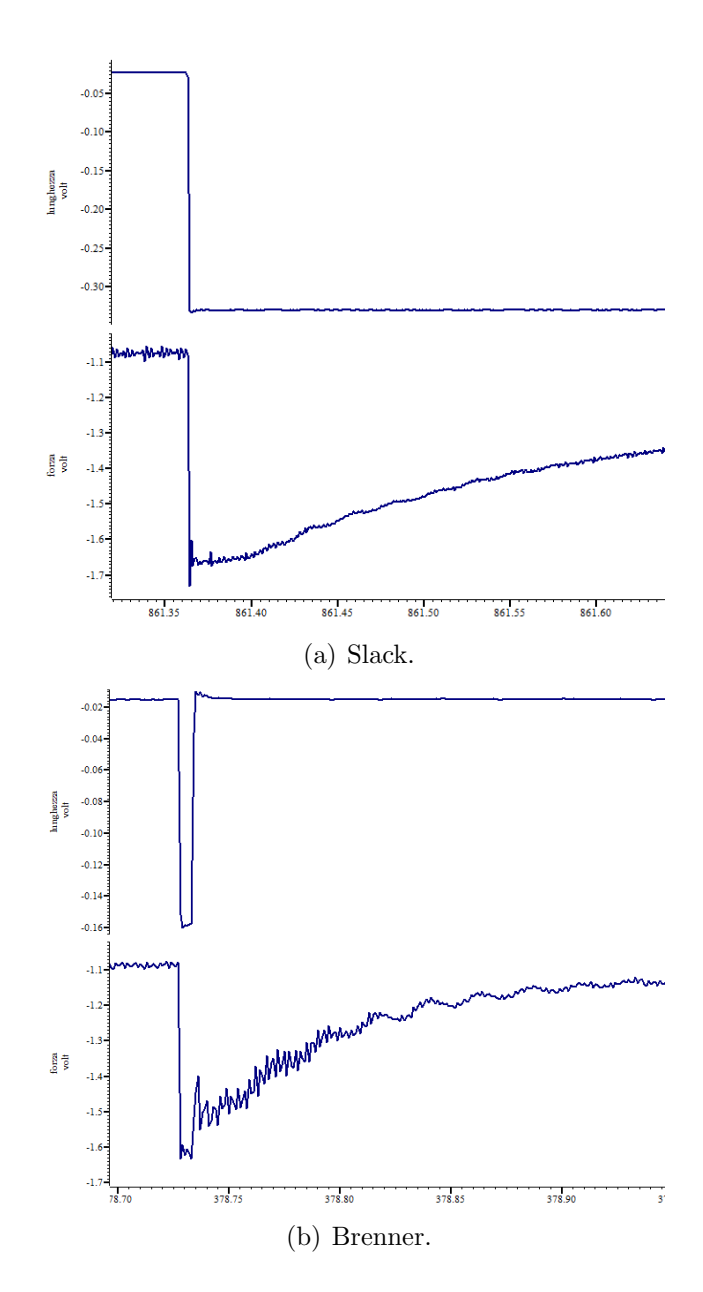

Figura 3.1: Porzione dei segnali raccolti attraverso la procedura sperimentale descritta in questo capitolo. Sull'asse delle ascisse sono indicati i secondi di registrazione, su quello delle ordinate i valori di tensione in uscita dal trasduttore e dal motore, rispettivamente per forza e lunghezza. In figura (a) il protocollo slack, in figura (b) il protocollo Brenner. Si noti il comportamento del segnale di lunghezza: nel primo caso vi è un accorciamento improvviso, nel secondo un accorciamento e un recupero della lunghezza dopo un brevissimo intervallo di tempo (decine di millisecondi).

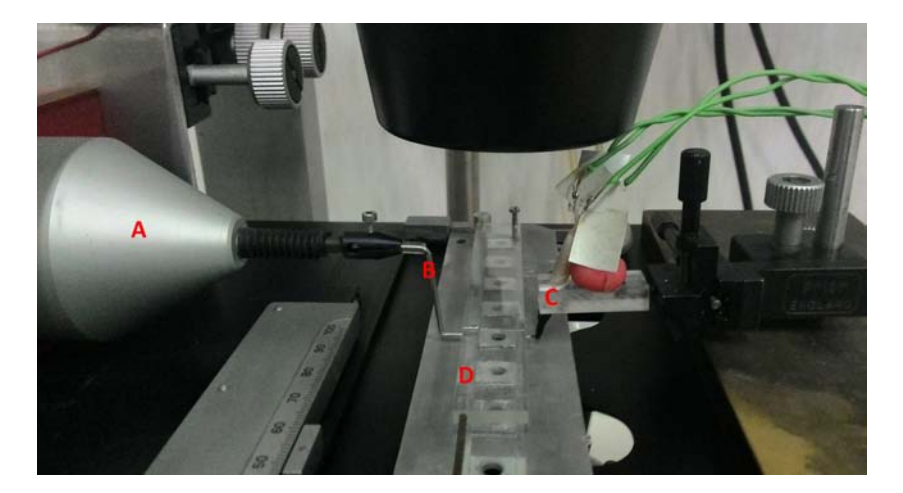

Figura 3.2: Componenti centrali del setup sperimentale. (A) Motore che governa l'allungamento e l'accorciamento della fibra, ad esso è collegato un braccio al termine del quale viene fissata un'estremit`a della fibra. L'altra estremità viene fissata in corrispondenza dell'uncino in punta al trasduttore di forza (C). In (D) il vetrino su cui vengono depositate le gocce contenenti le soluzioni di eccitamento e rilassamento. Questo è posto su una superficie metallica che può traslare lungo l'asse longitudinale del vetrino, permettendo di immergere la fibra nella soluzione desiderata.

dovuto ad un effetto di *mechanosensing* per cui la probabilità di passare allo stato attivo aumenta con la tensione sulla fibra, e quindi anche dal tempo in cui le fibre hanno tensione nulla. Da ciò si prevede che la velocità di ripresa del tetano in seguito a slack sia minore di quella in seguito a Brenner.

Lo stimolo di contrazione della fibra è generato attraverso l'immersione della stessa in una soluzione ad alta concentrazione di calcio ed ATP. Come si pu`o vedere in figura 3.2, trasversalmente alla direzione della fibra, al di sotto di questa `e posto un vetrino. Su tale vetrino vengono depositate due gocce di soluzione: una per il rilassamento, ad alta concentrazione di ATP ma in assenza di calcio, che permette il distacco delle teste miosiniche dall'actina, l'altra, ad alta concentrazione di ATP e calcio, per indurre la formazione dei ponti e quindi stimolare la contrazione. Per permettere il rapido assorbimento del calcio, le fibre sono state private del sarcolemma per via chimica, ottenendo fibre cosiddette skinned.

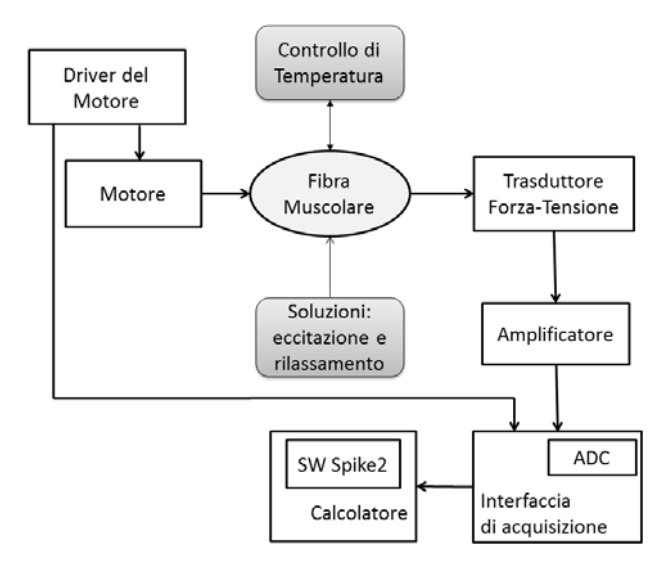

Figura 3.3: Schema a blocchi dell'allestimento utilizzato e delle connessioni.

#### Strumentazione

Per lo svolgimento delle prove sperimentali, si è utilizzato un set up sperimentale descritto dalle figure 3.2 e 3.3. I principali componenti sono:

- $\bullet$   $\emph{driver}$ e motore: Il driver è atto al controllo dello spostamento del motore lineare, che a sua volta impone gli allungamenti e gli accorciamenti della fibra. Il modulo di cui ci si è serviti è il modulo 'rampshaper'. Questo permette di preimpostare l'azione temporizzata del motore (nel nostro caso, per il Brenner, un accorciamento istantaneo e, dopo un intervallo 10 ms, il recupero della lunghezza iniziale) e di attivarla a piacimento tramite un pulsante. Si è usato invece il controllo manuale per imporre il solo accorciamento (slack). Il segnale del driver giunge anche all'interfaccia di acquisizione, per registrare lo spostamento in termini di tensione elettrica;
- trasduttore ed amplificatore: dopo la rimozione del sarcolemma della fibra, le terminazioni di questa vengono chiuse in delle clip di alluminio per facilitarne l'aggancio ai supporti: uno a livello del motore, l'altro del trasduttore. Il trasduttore `e un trasduttore forza-tensione elettrica.

Prima di essere digitalizzato il segnale viene amplificato tramite un amplificatore dedicato;

- · sistema di raffreddamento: il supporto del vetrino è collegato ad una termocoppia e ad un sistema di raffreddamento a liquido, in modo da mantenere la temperatura costante a 12°C durante tutto l'esperimento;
- $\bullet$  vetrino con soluzioni: appena al di sotto della fibra, è posto un vetrino che pu`o muoversi lungo l'asse trasverso della stessa. Sul vetrino sono poste due gocce di due diverse soluzioni: una per il rilassamento della fibra (ricca di ATP) e una per la contrazione della fibra (ricca di ATP e calcio). La fibra viene immersa nella soluzione desiderata facendo scorrere il vetrino;
- $\bullet$  *microscopio*: un microscopio è puntato sulla fibra. Ad esso è collegata una telecamera a sua volta collegata al calcolatore. Ciò permette di valutare l'integrità della fibra, la sua lunghezza ed il suo diametro;
- interfaccia di acquisizione: nell'interfaccia giungono i segnali dal driver del motore e dal trasduttore di forza. Questi passano attraverso un convertitore analogico-digitale con frequenza di campionamento di 1 kHz, da cui escono i segnali digitali destinati al calcolatore;
- $\bullet\; software\colon$ sul calcolatore è installato il software di acquisizione Spike 2 v 3.12 (Cambridge Electronic Design Ltd.).

#### 3.2 Analisi dei Dati

Le fibre sono state sottoposte ai diversi protocolli descritti in 3.1 e sono stati acquisiti i relativi segnali con il software Spike2.

Data la complessità della misura, è stato necessario fare una cernita degli eventi (contrazioni isometriche di partenza, contrazioni brenner e contrazioni slack), in quanto i segnali registrati presentavano talvolta artefatti che impedivano un'analisi significativa degli eventi. Sono stati esclusi i segnali che presentavano i seguenti difetti: scivolamento della fibra dalle clip che la

tenevano in sede, con conseguente brusco calo di intensità della forza misurata; bouncing<sup>1</sup> dell'interruttore per l'innesco dello slack, visibili nel segnale di lunghezza; eccessivi picchi nel segnale di forza alla ripresa della contrazione slack o Brenner.

Per svolgere l'analisi dei dati in modo sistematico, sono state sviluppate delle function in Matlab (v R2013a, MathWorks<sup>®</sup>) che verranno descritte in questo paragrafo.

Complessivamente l'analisi dei dati è stata effettuata su 10 fibre di ratto da cui sono stati isolati 66 eventi contrattili tra contrazioni iniziali, slack e Brenner.

Come primo passo per l'importazione in Matlab, gli eventi contrattili sono stati esportati singolarmente da Spike2 sotto forma di file di testo. Successivamente è stata realizzata una function struct=importfile(file) che prende in ingresso una stringa col nome del file da cui estrarre i valori in formato di testo, e restituisce una variabile di tipo struct con i seguenti campi:

filename nome del file;

force vettore contenente i valori della forza esercitata dalla fibra;

length vettore contenente i valori di lunghezza della fibra;

subj sigla identificativa del soggetto;

measure numero della fibra appartenente al soggetto;

- eventnum numero progressivo che indica il numero del particolare evento di contrazione memorizzato nella struttura;
- eventtype carattere corrispondente al tipo di contrazione (c = contrazione isometrica in seguito a eccitazione,  $b = b$ renner,  $s = slack$ )

In questo modo, si è potuto importare tutti i file di interesse contenuti nella cartella contenente i risultati dell'esportazione da Spike2. La struttura

<sup>1</sup>Fenomeno che consiste in rapide fluttuazioni di tensione in seguito all'azionamento di un interruttore. Possono determinare successivi rapidi fenomeni di ON/OFF.

ha dimensione pari al numero eventi contrattili importati.

Per mettere a punto il procedimento di modellizzazione delle cinetiche di contrazione, ci si è inizialmente concentrati sul ratto. Le motivazioni sono state la maggior lunghezza delle fibre disponibili (le fibre di ratto sono state ricavate dalla dissezione del muscolo, mentre quelle umane tramite biopsia), la maggior facilità di reperire i campioni e l'omogeneità delle caratteristiche delle fibre presenti nel muscolo gastrocnemio di ratto.

Per prima cosa, sulla base dell'ispezione visiva dei segnali ottenuti, si è stabilito un protocollo ad hoc per la scelta degli intervalli di tempo da considerare nella cinetica di contrazione. Ci`o `e stato reso necessario dal fatto che gli eventi andavano confrontati nel medesimo intervallo di tempo e per il fatto che non è presente un protocollo di questo tipo in letteratura. Per quanto riguarda la contrazione Brenner, è stato preso come valore di forza nulla la media dei primi 4 ms dopo l'accorciamento, mentre la finestra utile per la modellizzazione della cinetica `e stata stabilita tra i 20 e i 250 ms dopo lo stesso accorciamento. Per quanto riguarda la contrazione slack, anche qui il valore nullo della forza `e stato assunto pari alla media dei primi 4 ms dopo l'accorciamento e la finestra di interesse quella dai 50 ai 550 ms. Per entrambi i gruppi di segnali è stato stabilito il valore di forza tetanica massima dalla media degli ultini 10 ms della finestra di interesse.

Si è passati all'individuazione del modello più opportuno per la caratterizzazione delle curve di contrazione. Dalla letteratura  $[8, 19]$ , è noto che la contrazione delle fibre in questi contesti sperimentali ha carattere esponenziale. É stata quindi realizzata la funzione  $fitted = getfit(struct)$ deputata al fitting secondo il modello esponenziale in essa descritto. La funzione prende in ingresso una variabile di tipo struttura, della forma precedentemente descritta, e restituisce una variabile di tipo cell array con un numero di colonne pari al numero di eventi contrattili e per ciascuno, sulle righe, i seguenti campi ordinati:

1. vettore risultante dal fitting del campo .force della struttura in ingresso

secondo il modello definito;

- 2. vettore contenente i coefficienti del modello;
- 3. carattere corrispondente al tipo di evento contrattile;
- 4. struttura gof<sup>2</sup> (goodness of fit) che contiene dei parametri per quantificare la bontà del fit (tra cui  $\texttt{rsquare}^3$  e  $\texttt{rmse}^4);$
- 5. carattere corrispondente al tipo di fibra;

All'interno di questa funzione è stato implementato il modello esponenziale:

$$
f(t) = a(1 - e^{-\frac{t+b}{\tau}}) = a(1 - e^{-\frac{t}{\tau}}e^{-\frac{b}{\tau}})
$$
\n(3.1)

dove a e b sono due costanti, rispettivamente di ampiezza sull'asse delle ordinate e di traslazione lungo l'asse dei tempi, mentre  $\tau$  è la costante di tempo che descrive la velocità di contrazione.

Dopo aver verificato che questo modello interpretasse adeguatamente tutte le curve, ne è stata ricavata quella media per ciascuna classe di contrazione. Queste curve sono quindi state fittate col modello descritto. In figura 3.4 sono graficate le cinetiche normalizzate sull'intervallo [0,1] e le curve medie per ogni classe di contrazione. In particolare i parametri del modello delle curve medie sono indicati in tabella 3.1.

In un secondo momento si è voluto verificare la caratteristica lineare tra deformazione della fibra  $(\Delta L/L_0)$  e l'intervallo di tempo a forza nulla in seguito allo slack  $(\Delta t)$ . Sono perciò state selezionate le fibre di cui si avesse almeno tre eventi di slack, e si sono misurati gli intervalli appena descritti. Sono risultate ammissibili sette fibre. In figura 3.5 sono visibili i punti sperimentali e le rette che li interpolano. Il modello di riferimento è quello della retta traslata ovvero:

<sup>2</sup>Una delle variabili restituite dalla funzione proprietaria fit di Matlab

<sup>&</sup>lt;sup>3</sup>Coefficiente di determinazione o R<sup>2</sup>. Prende valori tra 0 e 1; più si avvicina a 1, maggiore è la capacità del modello di descrivere la variazione dei dati.

<sup>&</sup>lt;sup>4</sup>Radice quadrata dell'errore quadratico medio. Più l'indice si avvicina a 0, maggiore è la bontà del fit.

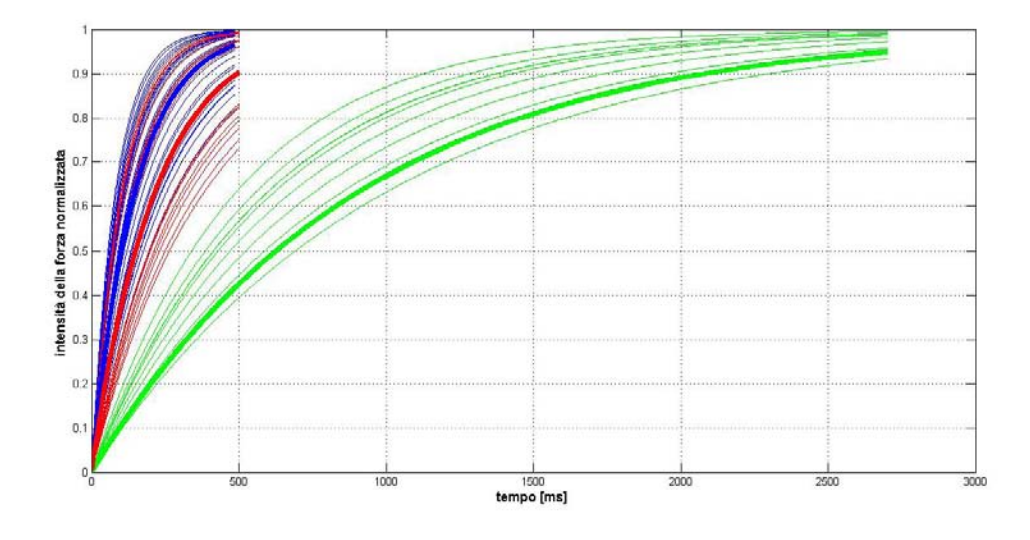

Figura 3.4: In figura sono rappresentate le cinetiche di contrazione delle fibre di ratto, normalizzate sull'intervallo [0,1]. Col tratto sottile sono indicati i fit dei singoli eventi di contrazione: in verde le contrazioni iniziali (appena successive all'ingresso del calcio), in rosso le contrazioni in seguito a slack, in blu in seguito a Brenner. Col tratto spesso, col medesimo significato dei colori, sono indicate le curve risultanti dal fit della curva media.

| Contrazione $a \mid . \mid \tau$ [ms] $b$ [ms] |                                                  |  |
|------------------------------------------------|--------------------------------------------------|--|
| Iniziale<br><b>Brenner</b>                     | 0.0065 906.692 246.116<br>0.0541 166.748 68.8065 |  |
| Slack                                          | 0.0499 215.146 28.6572                           |  |

**Tabella 3.1:** Valori dei coefficienti del modello  $f(t) = a(1 - e^{-t/\tau}e^{-b/\tau})$  delle curve medie. Di particolare importanza è il valore di  $\tau$ .

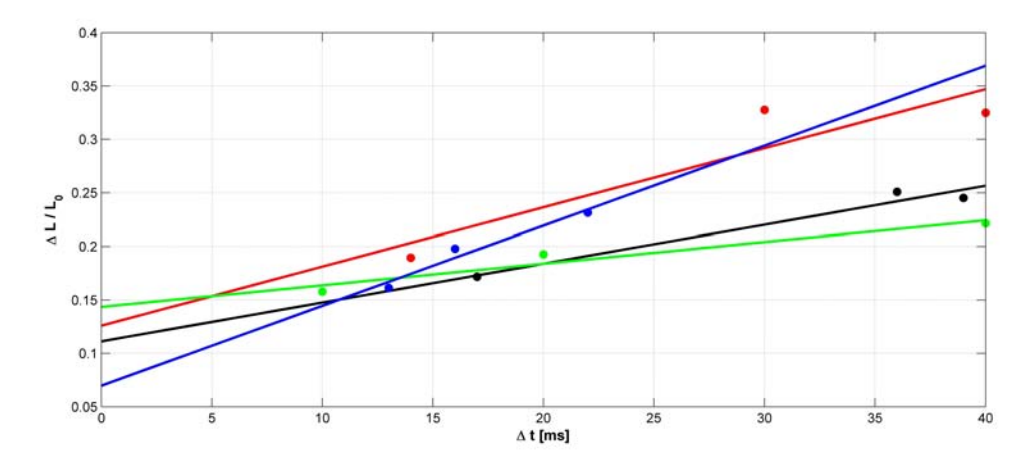

Figura 3.5: In figura sono indicati i punti sperimentali (cerchi) e le relative rette interpolanti (tratto fino) con i colori corrispondenti.

$$
\Delta L = m \cdot \Delta t + b \tag{3.2}
$$

dove  $m$  è il coefficiente angolare della retta, mentre  $b$  è l'intercetta lungo l'asse delle ordinate. Il significato di  $m$  è quello della massima velocità di contrazione di quella particolare fibra, mentre quello di  $b$  è la misura dell'accorciamento al quale, dopo lo slack, la ripresa della contrazione è istantanea (infatti  $\Delta t = 0$ ). I parametri della retta media risultano:

$$
m = 3.8992 \frac{\mu m}{ms}
$$
 e  $b = 0.1565 \mu m$  (3.3)

## Capitolo 4

# Analisi del Comportamento Meccanico

Uno degli obiettivi di questo lavoro è quello di fornire una descrizione numerica del comportamento meccanico della fibra muscolare umana. Verificata la bont`a della procedura sperimentale e dei protocolli ad essa associati, si `e deciso di implementare il modello numerico della fibra scheletrica umana, basato sul modello di Hill a tre elementi. In particolare sono stati caratterizzati i modelli per fibre lente e veloci, ed in fine per un fascetto muscolare composto dalla disposizione in parallelo di fibre dei due tipi.

Per svolgere l'analisi sono state utilizzate misure precedentemente svolte su fibre di muscolo scheletrico umano, effettuate dal Laboratorio di Fisiologia del Dipartimento di Scienze Biomediche.

Questa analisi numerica è stata svolta adottando la tecnica di discretizzazione agli elementi finiti ed usando il software di analisi ABAQUS CAE.

### 4.1 Metodo agli Elementi Finiti

Il metodo agli elementi finiti (FEM Finite Element Method) è la principale tecnica numerica per la soluzione di sistemi fisici descritti da sistemi di equazioni differenziali, riducendoli a sistemi di equazioni algebriche. A partire dalla sua introduzione negli anni 60', ha acquisito sempre maggior importan-

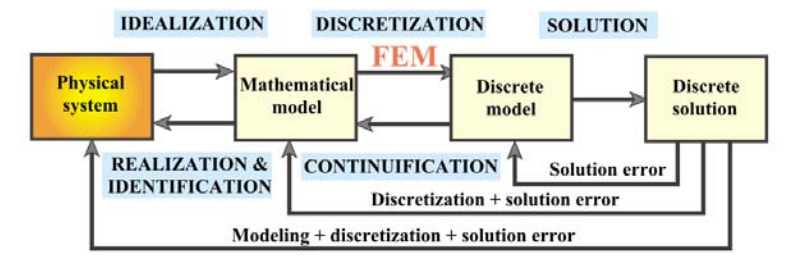

Figura 4.1: Schematizzazione del processo di analisi agli elementi finiti. Sono idicati gli errori e la loro complessiva accumulazione [11].

za e diffusione nella pratica di risoluzione di problemi in ambito meccanico e strutturale, e in altri settori dell'ingegneria, fino alla biologia e alla medicina. L'idea principale alla base di questo metodo è che ogni sistema fisico continuo pu`o essere discretizzato in un numero finito di parti dette elementi finiti. A seconda del dominio spaziale del sistema, gli elementi possono assumere la forma di triangoli, quadrilateri, tetraedri, esaedri, ed altre strutture più o meno semplici, scelte in base al modello del sistema che si vuole realizzare 4.2. Il comportamento del sistema originale è approssimato dal modello discreto costruito assemblando l'insieme degli elementi.

Il metodo agli elementi finiti è particolarmente utile nella risoluzione di problemi in cui il sistema ha una geometria complessa, le condizioni al contorno del sistema variano nel tempo e quando interessa analizzare il sistema con maggiore dettaglio in certe porzioni e con minore in altre.

#### 4.1.1 Analisi agli Elementi Finiti

Nella fase di analisi, per quanto riguarda l'approccio generale degli elementi finiti, si possono identificare dei passi principali comuni a tutti i problemi [9]:

1. *idealizzazione*: è la fase iniziale e più delicata: consiste nel descrivere il modello fisico reale attraverso un modello matematico. Ciò implica mettere in risalto certi aspetti e trascurarne altri. Comprende la formulazione di ipotesi, necessariamente semplificative, sul sistema reale, in modo da poterlo descrivere con un linguaggio opportuno per il calcolo automatico. Si traduce nella scelta delle condizioni al contorno, delle caratteristiche dei materiali, della geometria, delle forze generalizzate e delle reazioni vincolari. Generalmente una maggior aderenza al sistema reale implica una maggior complessità del modello. La soluzione finale andr`a interpretata sulla sulla base di queste scelte.

- 2. discretizzazione: detta anche meshatura consiste nella suddivisione della geometria, definita al passo precedente, negli elementi finiti. Gli elementi sono connessi tra loro tramite nodi, che ne definiscono i gradi di libert`a. Come visto in precedenza, le geometrie degli elementi sono diverse: la loro scelta va fatta sulla base dell'idealizzazione. Scegliendo localmente una dimensione maggiore o minore dell'elemento, si definisce rispettivamente una minore o maggiore accuratezza del risultato.
- 3. assemblaggio e soluzione: a partire dalle matrici di rigidezza degli elementi finiti, si definisce quella globale del sistema, da cui discende la formazione del sistema di equazioni algebriche di equilibrio. Da queste si ricavano gli spostamenti nodali. Queste vengono risolte in modo diretto (sistemi lineari) o iterativo (sistemi non-lineari).
- 4. ricostruzione dei campi incogniti: a partire dagli spostamenti nodali, si ricavano il campo delle deformazioni e delle tensioni per ogni elemento.
- 5. visualizzazione: attraverso un software di visualizzazione, viene fornita una rappresentazione grafica dei campi di tensione e deformazione sulla base della geometria discretizzata, e tutti i valori derivanti dall'analisi tramite grafici ed indicazioni numeriche. Sulla base del confronto tra questi risultati, delle ipotesi in fase di idealizzazione e - se disponibili dei dati sperimentali si valuta la bont`a del modello ed eventualmente si riparte dal passo 1 o 2.

Ogni passo, per propria natura, è fonte di errori (fig.  $4.1$ ). Vi sono errori dovuti alla discretizzazione del dominio continuo del problema in elementi discreti, errori associati ai troncamenti delle quantità numeriche da parte del sistema di calcolo automatico ed errori che dipendono dalle scelte dell'utente.

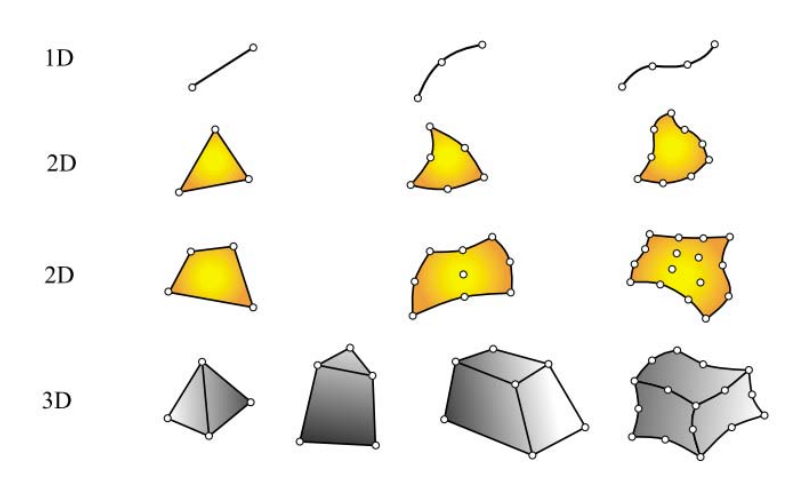

Figura 4.2: Comuni geometrie di elementi finiti, a seconda del dominio spaziale. Un maggior numero di nodi fornisce maggiori gradi di libert`a all'elemento: ciò permette di generare una discretizzazione più fedele alla geometria reale, ma il costo computazionale del modello aumenta [11].

Se il numero di gradi di libertà di un sistema è finito, allora il sistema è detto discreto, altrimenti è detto continuo. Siccome il presupposto del metodo agli elementi finiti `e la discretizzazione del sistema fisico, i modelli FEM hanno un numero finito di gradi di libertà. Questi sono generalmente indicati dal vettore q, detto vettore di stato o degli spostamenti nodali. Ad ogni grado di libert`a corrisponde una forza generalizzata, tali forze sono indicate attraverso il vettore f.

Nel caso di un problema lineare, vale l'equazione

$$
Kq = f \tag{4.1}
$$

dove  $\bf{K}$  è detta matrice di rigidezza.

Si consideri la deformazione di un solido a causa di un'azione meccanica. Il campo degli spostamenti dei punti del solido è definito da  $\mathbf{u}(X, Y, Z)$ , rispetto al sistema di riferimento (XYZ). Questo campo, tramite il metodo FEM, `e approssimato, all'interno di ogni elemento finito, attraverso il campo  $u^e(x, y, z)$ , dove (xyz) è il sistema di riferimento locale dell'elemento finito.

Rispetto al vettore degli spostamenti dei nodi dell'elemento finito  $q^e$ , il campo degli spostamenti del medesimo elemento è definito tramite l'interpolazione degli spostamenti ai nodi, con opportune funzioni interpolanti. Si può quindi scrivere (d'ora in poi viene omesso l'apice e)

$$
\mathbf{u} = \mathbf{Nq}, \ u_i = \sum_{K=1}^{N} N_K q_i^K, \ i = 1, 2, 3; \ K = 1, 2, ..., N. \tag{4.2}
$$

dove  $N_K$  sono le funzioni interpolanti,  $q_i^K$  sono le componenti del vettore degli spostamenti nodali del K-esimo nodo e $N$  è il numero dei nodi dell'elemento finito.

I campi di deformazione e di tensione dell'elemento sono rispettivamente espressi da

$$
\epsilon = \mathbf{D}\mathbf{u} = \mathbf{D}\mathbf{N}\mathbf{q} := \mathbf{B}\mathbf{q} \quad \text{e}
$$
 (4.3)

$$
\boldsymbol{\sigma} = \mathbf{C}\boldsymbol{\epsilon} = \mathbf{C}\mathbf{B}\mathbf{q} \tag{4.4}
$$

dove  $D^1$ è l'operatore differenziale della caratteristica spostamento-deformazione e C la matrice costitutiva dell'elemento:

Siano g e t le forze esterne rispettivamente di volume e superficie che agiscono sull'elemento. Per il principio dei valori virtuali, si dimostra [21] che l'equazione di equilibrio per l'elemento finito risulta

$$
Kq = f \tag{4.5}
$$

$$
\mathbf{D} = \begin{bmatrix} \partial/\partial x & 0 & 0 \\ 0 & \partial/\partial y & 0 \\ 0 & 0 & \partial/\partial z \\ \partial/\partial x & \partial/\partial y & 0 \\ 0 & \partial/\partial y & \partial/\partial z \\ \partial/\partial x & 0 & \partial/\partial z \end{bmatrix}
$$

1

dove  $K$  è la matrice di rigidezza dell'elemento ed  $f$  il vettore delle forze nodali dell'elemento, così definiti:

$$
\mathbf{K} = \int_{V} \mathbf{B}^{T} \mathbf{C} \mathbf{B} dV, \quad \mathbf{f} = \int_{V} \mathbf{N}^{T} \mathbf{g} dV + \int_{S} \mathbf{N}^{T} \mathbf{t} dS. \quad (4.6)
$$

Una volta individuata la matrice di rigidezza per ogni elemento finito, va svolto il procedimento di assemblaggio [6] queste matrici, espresse nelle coordinate del sistema globale, vengono opportunamente combinate in una matrice quadrata  $\mathbf{K}_q$ , detta matrice di rigidezza globale. A questo punto si può calcolare il vettore degli spostamenti globali  $q<sub>q</sub>$  a partire dalle forze generalizzate globali  $f_q$ :

$$
\mathbf{q}_g = \mathbf{K}_g^{-1} \mathbf{f}_g \tag{4.7}
$$

e da questi tensioni e deformazioni, attraverso:

$$
\epsilon_g = \mathbf{B}\mathbf{q}_g \tag{4.8}
$$

$$
\boldsymbol{\sigma}_g = \mathbf{C} \mathbf{B} \mathbf{q}_g \tag{4.9}
$$

Tutte queste considerazioni hanno valore per qualsiasi modello lineare per geometria e per materiale.

#### Analisi agli Elementi Finiti Non-Lineare

Nell'analisi di deformazione dei solidi e delle strutture, un sistema è considerato non-lineare quando gli spostamenti non sono proporzionali ai carichi applicati che li hanno prodotti. In particolare si può distinguere tra due tipi di non linearità: per geometria e per materiale. La non-linearità per geometria è causata da grandi spostamenti durante la deformazione, ciò si traduce in una non-linearità della matrice  $\bf{B}$  delle derivate delle funzioni interpolanti. La non-linearità per materiale è dovuta alla non-linearità della legge costitutiva del materiale, che porta la matrice costitutiva C a variare durante la deformazione del materiale.

La soluzione dei problemi non-lineari viene svolta in modo incrementale: i carichi complessivi vengono divisi in un certo numero di incrementi e i valori di spostamento sono ottenuti in successione, per ogni incremento [10]. Al generico incremento n ha quindi un sistema di equazioni:

$$
{}^{n}\mathbf{K}\Delta\mathbf{U} = \Delta\mathbf{F}^{ext} \tag{4.10}
$$

$$
{}^{n}K_{JK}\Delta U_{k} = \Delta F_{j}^{ext}, \quad J, K = 1, 2, \dots, N_{tot}
$$
\n
$$
(4.11)
$$

dove n è l'n-esimo incremento,  $\Delta U$  è il vettore degli incrementi degli spostamenti dei nodi,  ${}^{n}K$  è la matrice di rigidezza del sistema relativa all'n-esimo spostamento <sup>n</sup>U,  $\Delta F^{ext}$  è il vettore degli incrementi delle forze esterne e  $N_{tot}$ `e il numero dei gradi di libert`a del sistema. Siccome il vettore degli spostamenti cambia col procedere degli incrementi, la matrice di rigidezza varia a sua volta, si può quindi indicare questo fatto con la dipendenza  $K(U)$ .

La soluzione che determina l'equilibrio del sistema in un dato incremento è ricavata in modo iterativo. Le iterazioni si susseguono fintanto che l'errore della soluzione rientra nella tolleranza scelta.

In particolare si pu`o dimostrare [17] che, nella formulazione del problema iterativa-incrementale, l'equilibrio dell'elemento finito è dato dall'equazione

$$
{}^{n}\mathbf{K}^{i-1}\Delta\mathbf{U}^{i} = {}^{n}\mathbf{F}_{ext} - {}^{n}\mathbf{F}_{int}^{i-1}
$$
\n(4.12)

dove *i* è l'indice di iterazione e  ${}^{n}F_{int}^{i-1}$  sono le forze nodali interne, mentre gli altri termini sono stati precedentemente descritti.

Il vettore delle forze interne al sistema  $\mathbf{F}_{int}$  può essere ottenuto attraverso l'espressione

$$
{}^{n}\mathbf{F}_{int}^{i-1} = \int_{V} {}^{n}\mathbf{B}^{i-1} {}^{T} {}^{n} \boldsymbol{\sigma}^{i-1} dV \qquad (4.13)
$$

dove  $\bf{B}$  è la matrice delle derivate delle funzioni interpolanti, V è il volume dell'elemento finito e  $\sigma$  è il vettore delle tensioni in un punto corrispondente al vettore delle deformazioni e nello stesso punto.

A causa della non linearità, anche la matrice costitutiva  $C$  cambia nel tempo. All'n-esimo incremento è data da

$$
{}^{n}C = \frac{\partial^{n}\sigma}{\partial^{n}e}
$$
, ovvero  ${}^{n}C_{ij} = \frac{\partial^{n}\sigma_{i}}{\partial^{n}e_{j}}$  (4.14)

Per quanto riguarda l'equazione 4.13, per determinare il vettore F, va calcolato il vettore delle tensioni  $\sigma$ . Considerato noto il vettore delle deformazioni e dall'ultimo valore dell'incremento di spostamento  $\mathbf{u}, \boldsymbol{\sigma}$  all'n-esimo incremento pu`o essere calcolato come

$$
{}^{n}\boldsymbol{\sigma}^{i-1} = {}^{n-1}\boldsymbol{\sigma} + \int_{n-1}^{n} \boldsymbol{e}^{i-1} \boldsymbol{\sigma}(\mathbf{e}) d\mathbf{e}.
$$
 (4.15)

#### 4.2 Modello Costitutivo

Il modello costitutivo implementato nell'analisi agli elementi finiti, consiste nella definizione del comportamento meccanico del modello di Hill presentato nel paragrafo 2.4.

Per quanto riguarda il ramo serie CE-SE, si può scrivere la seguente relazione tra le deformazioni:

$$
(1+k)\lambda_f = \lambda_m + k\lambda_s \tag{4.16}
$$

dove  $\lambda_f$  è la deformazione della fibra muscolare,  $\lambda_m$  quella dell'elemento CE e  $\lambda_s$  quella dell'elemento SE, mentre k è una costante del modello. Dalla letteratura, a  $k$  è stato dato un valore di 0.3 [22]. La deformazione della fibra `e data da:

$$
\lambda_f = \sqrt{\tilde{\boldsymbol{C}} : (\boldsymbol{n}_0 \boldsymbol{n}_0^T)}
$$
(4.17)

dove  $\tilde{\boldsymbol{C}}$  è la componente idrostatica (o isovolumetrica) del tensore destro delle deformazioni di Cauchy-Green,  $n_0$  il versore che rappresenta la direzione delle fibre nella configurazione indeformata e l'operatore <:> indica il prodotto scalare tra matrici (o prodotto diadico).

Il valore di tensione del tessuto muscolare, può essere espresso dalla somma di una componente isotropa  $P_{iso}$  e una anisotropa  $P_{aniso}$ . La prima componente si ricava a partire dalla formulazione dell'energia di deformazione:

$$
W_{iso} = \alpha_{m1} e^{\alpha_{m2}(\tilde{I}_1 - 3)} + \frac{k_{mv}}{2} (J^2 - 1 - 2 \ln J)
$$
 (4.18)

come  $P_{iso} = 2F \frac{\partial W_f}{\partial C}$ , dove  $\alpha_{m1}$  e  $\alpha_{m2}$  sono parametri costitutivi legati al comportamento delle fibre di collagene,  $\tilde{I}_1$  è il primo invariante del tensore  $\tilde{C}$ ed definito come la traccia di tale matrice,  $k_{mv}$  è una costante legata al bulk modulus e  $J$  è il determinante del tensore di deformazione  $\bm{F}$ . La componente anisotropa può essere espressa come il contributo di un termine passivo  $P_p$ ed uno attivo  $P_a$  attraverso la relazione:

$$
\boldsymbol{P}_{aniso} = (P_p + P_a)\boldsymbol{F}\boldsymbol{n}_0\boldsymbol{n}_0^T,\tag{4.19}
$$

dove il termine passivo è definito come

$$
P_p = 4P_0(\lambda_f - 1)^2 \tag{4.20}
$$

ed è relativo al comportamento meccanico dell'elemento PE. Il termine attivo, è invece relativo al comportamento dell'elemento CE, ed è definito dalla relazione

$$
P_a = f_a(t) \cdot f_l(\lambda_m) \cdot f_v(\dot{\lambda}_m) \cdot P_0 \tag{4.21}
$$

dove  $P_0$  è la massima tensione isometrica, assunta col valore di 0.096 MPa,  $f_a$  la funzione di attivazione,  $f_l$  la funzione forza-lunghezza,  $f_v$  la funzione forza-velocità e  $\lambda_m$  la derivata rispetto al tempo di  $\lambda_m$ . La funzione di attivazione è definita:

$$
f_a(t) = \begin{cases} a_0, & t \le t_0 \\ a_0 + (a_1 - a_0) \cdot h_t(t, t_0), & t_0 < t \le t_1 \\ a_0 + (a_1 - a_0) \cdot h_t(t_1, t_0) \cdot [1 - h_t(t, t_1)], & t_1 < t, \end{cases}
$$
(4.22)

dove  $t_0$  e  $t_1$  sono gli istanti iniziale e finale di attivazione e le costanti  $a_0$ e  $a_1$  sono state poste a 0 e 1 rispettivamente. La funzione  $h_t$  è definita:

$$
h_t(t, t_i) = 1 - e^{-S(t - t_i)}
$$
\n(4.23)

con  $S = 50 s^{-1}$ . La funzione forza -lunghezza è definita

$$
f_l(\lambda_m) = \begin{cases} \frac{\lambda_m - \lambda_{min}}{\lambda_{opt} - \lambda_{min}} \exp\left[\frac{(2\lambda_{min} - \lambda_m - \lambda_{opt})(\lambda_m - \lambda_{opt})}{2(\lambda_{min} - \lambda_{opt})^2}\right], & \lambda_m > \lambda_{min} \\ 0, & \text{altrimenti,} \\ 0, & (4.24) \end{cases}
$$

e sono assegnati i valori di  $\lambda_{min} = 0.682$  e  $\lambda_{opt} = 1.019$ . Posto  $\eta = \frac{\lambda_m}{\lambda_m}$  $\frac{\lambda_m}{\dot{\lambda}_{m,max}},$ dove $\dot{\lambda}_{m,max}$  è la massima velocità di dilatazione, la funzione forza-velocità e definita

$$
f_v(\eta) = \begin{cases} d - \frac{(d-1)(1+\eta)}{1 - k_c k_e \eta}, & \eta < 0, \\ \frac{1-\eta}{1 + k_c \eta}, & 0 < \eta < 1, \\ 0, & \eta > 1, \end{cases}
$$
(4.25)

dove  $d, k_c$  e  $k_e$  sono parametri della curva forza-velocità. Il valore della tensione dell'elemento SE è dato da

$$
P_{SE} = \beta_0 (e^{\beta_1 (\lambda_s - 1)} - 1), \tag{4.26}
$$

posti i parametri  $\beta_0 = 0.1$  e  $\beta_1 = 2.59$  per le fibre lente, mentre  $\beta_1 = 2.49$ per le veloci. Siccome CE ed SE fanno parte dello stesso ramo, deve valere anche  $P_{SE} = P_{CE}$ .

### 4.3 Analisi FEM e Risultati

Attraverso il modello costitutivo descritto nel paragrafo  $4.2$ , è stato implementato un modello numerico per la descrizione delle fibre umane, differenziando opportunamente i parametri per le fibre lente e le veloci. In seguito, con la prospettiva di fornire una caratterizzazione numerica di un intero muscolo, è stato simulato numericamente il comportamento di un fascetto muscolare (bundle) costituito da fibre lente e veloci in parallelo, caratteristica comune del muscolo striato umano.

Per validare il modello, i risultati della simulazione FEM sono stati confrontati con dei valori sperimentali raccolti in precedenza dal Laboratorio di Fisiologia del Dipartimento di Scienze Biomediche.

Sono stati simulati numericamente gli esperimenti di contrazione isotonica e di slack per singole fibre lente e veloci e di contrazione isotonica per un fascetto muscolare composto da fibre lente e veloci in parallelo.

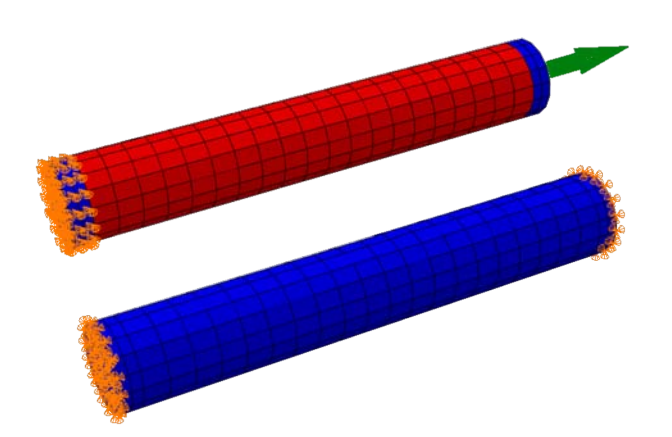

Figura 4.3: Condizioni al contorno per gli esperimenti simulati. In alto: contrazione isotonica. Un'estremità è vincolata, mentre a quella libera è applicato un carico nella direzione dell'allungamento. In basso: slack. Entrambe le estremità sono vincolate, questa condizione viene mantenuta anche nello step di accorciamento.

Per quanto riguarda gli esperimenti di contrazione isotonica, la fibra è stata vincolata ad un'estremità tramite incastro ed è stato applicato un carico all'altra, libera di spostarsi (fig. 4.3 in alto). A questo punto è stata simulata la contrazione. I carichi applicati nelle varie simulazioni vanno dallo 0% al 90% della massima tensione isometrica sviluppabile, con un passo del 10%.

E stato costruito il grafico della caratteristica tensione-velocità sia con i valori sperimentali, sia con i risultati delle simulazioni (fig. 4.4). Nel grafico in figura sono indicati i valori delle prove sperimentali con cerchietti pieni, in blu per le fibre lente, in rosso per le veloci. Con gli stessi colori sono tracciate le curve che interpolano i risultati delle simulazioni numeriche. Si osserva una buona sovrapposizione tra valori sperimentali e risultati della simulazione.

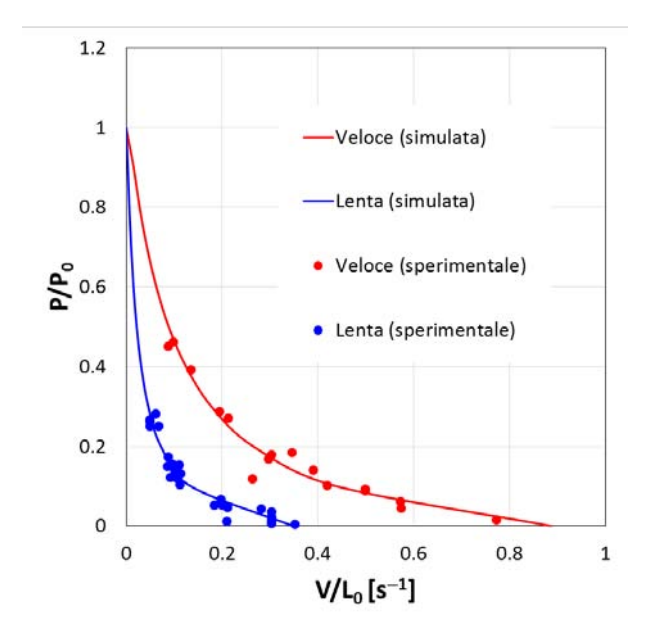

Figura 4.4: Grafico tensione-velocità. Sulle ascisse sono indicate le velocità di contrazione rapportate alla lunghezza iniziale della fibra  $V/L_0$ , sulle ordinate la tensione applicata P durante la contrazione isometrica, rapportata alla massima contrazione isometrica sviluppabile dalla fibra  $P_0$ . I dati sperimentali sono indicati con i cerchietti pieni, mentre le linee continue indicano l'interpolazione dei risultati della simulazione numerica dell'esperimento. Il colore rosso si riferisce alle fibre veloci, il blu alle lente.

Per quanto riguarda l'esperimento di slack, la fibra è stata vincolata tramite incastro ad entrambe le estremità (fig.  $4.3$  in alto). Come previsto dallo slack, inseguito alla contrazione isometrica a lunghezza  $L_0$ , sono stati imposti degli accorciamenti, in questo caso del 5.5, 7, 9, 11, 13 e 15% della lunghezza iniziale. In figura 4.5 `e rappresentata una successione di istanti di tempo della simulazione dell'esperimento di slack: inizialmente la fibra viene fatta contrarre isometricamente fino alla massima tensione  $P_0$ , poi le si impone un accorciamento controllato durante il quale la fibra assume una configurazione rilasciata, fintanto che il meccanismo contrattile della fibra la riporta alla tensione di partenza.

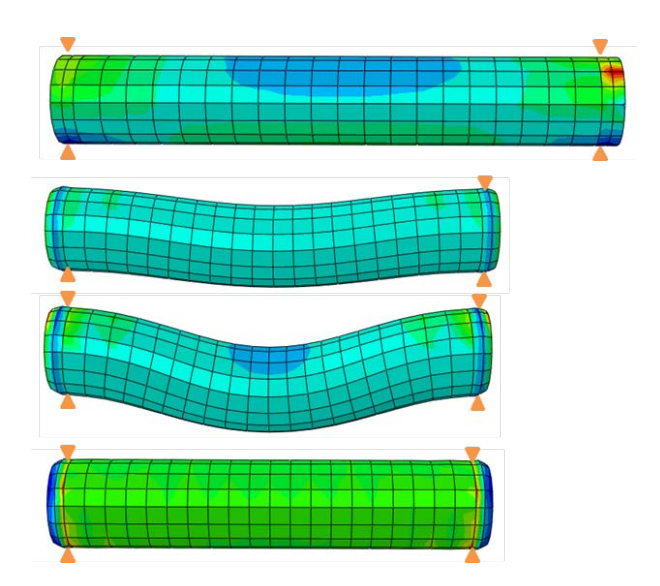

Figura 4.5: 4 istanti ordinati della simulazione del test di slack. La fibra è sempre vincolata ad entrambe le estremit`a. (1) La fibra viene fatta contrarre isometricamente fino alla massima contrazione; (2) comincia l'imposizione dell'accorciamento e la fibra inizia ad inflettersi, sotto l'azione del proprio peso, fino al termine dell'accorciamento (3). Mantenendo attivo il processo contrattile, la fibra si ri-contrae isometricamente (4).

Dai risultati delle simulazioni è stato quindi possibile realizzare il grafico di confronto con i dati sperimentali (fig. 4.6). Il grafico mette in rapporto le deformazioni della fibra durante lo slack e l'intervallo di tempo a forza nulla. Sono rappresentati con i cerchietti pieni i valori sperimentali dei parametri degli slack, mentre con i triangolini vuoti i risultati delle simulazioni. Le rette tratteggiate rappresentano l'interpolazione lineare dei punti della simulazione.

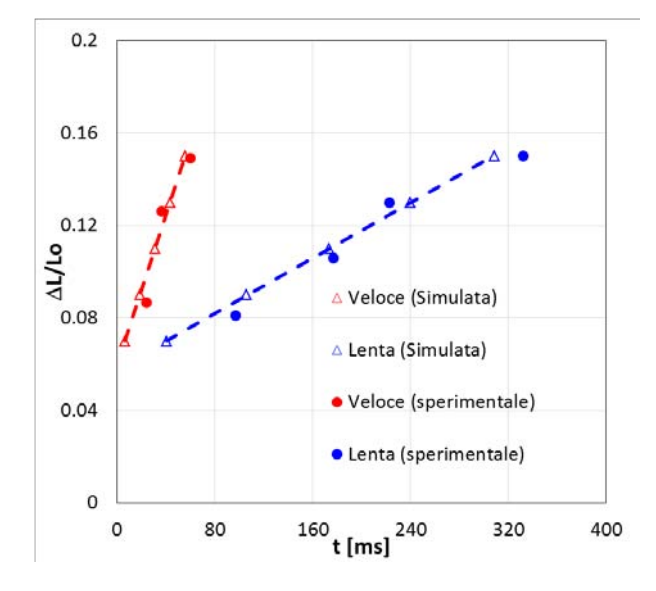

Figura 4.6: Grafico che mette in relazione la deformazione imposta alla fibra attraverso il test di slack e l'intervallo di tempo a forza nulla. Sulle ordinate sono indicate le entità delle deformazioni, mentre sulle ascisse gli intervalli di tempo durante i quali la forza `e nulla. In rosso sono indicati i risultati per le fibre veloci, in blu per le lente. Con i cerchietti pieni sono indicati i valori sperimentali, mentre con i triangolini i risultati delle simulazioni, la cui interpolazione lineare è rappresentata dal segmento tratteggiato.

E stato quindi simulato l'esperimento di contrazione isotonica di un fa- ´ scetto muscolare (bundle) eterogeneo, composto per metà del suo volume da fibre lente e per metà da veloci, disposte in modo non simmetrico (fig. 4.7a). Per svolgere la simulazione, il bundle è stato vincolato ad un'estremità ed è stato applicato un carico a quella libera. I carichi applicati nella simulazione vanno dal 5% al 50%, con passo del 5% e dal 60% al 90% con passo 10%, della massima forza sviluppata dal bundle. In figura 4.7b sono rappresentate le tensioni prodotte al termine della contrazione isotonica in una sezione della fibra. La distribuzione di queste non è omogenea a causa delle differenti caratteristiche meccaniche tra fibre lente e veloci.

La valutazione sperimentale del comportamento del bundle è estremamente complessa e invasiva da compiere, specialmente su soggetti umani. Il

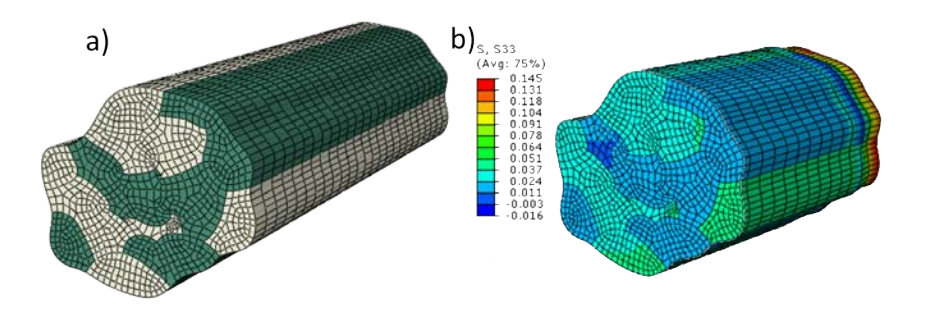

Figura 4.7: (a) Composizione del bundle. Il  $50\%$  è composto da fibre lente (in verde) e il restante 50% da fibre veloci (in grigio). (b) Distribuzione delle tensioni lungo la direzione principale della fibra a livello della sezione mediana. I valori di tensione si riferiscono al termine della contrazione isotonica con carico pari al 20% della massima tensione isometrica.

modello del bundle fornisce quindi una predizione del comportamento in vivo di più fibre muscolari, con diversa isoforma della miosina, che si contraggono contemporaneamente.

I risultati della simulazione sono stati successivamente confrontati con i comportamenti estremi di fibre lente e veloci. Tale confronto è rappresentato nel grafico di figura 4.8. Si osserva come i risultati delle simulazioni si posizionino lungo una curva mediana rispetto alle caratteristiche delle fibre lente e veloci. Si nota inoltre che i risultati per le alte velocità di contrazione, tendono a portarsi verso la curva relativa alle fibre lente. Ciò significa che, in tale situazione, sia prevalente il contributo delle fibre veloci rispetto a quelle lente.

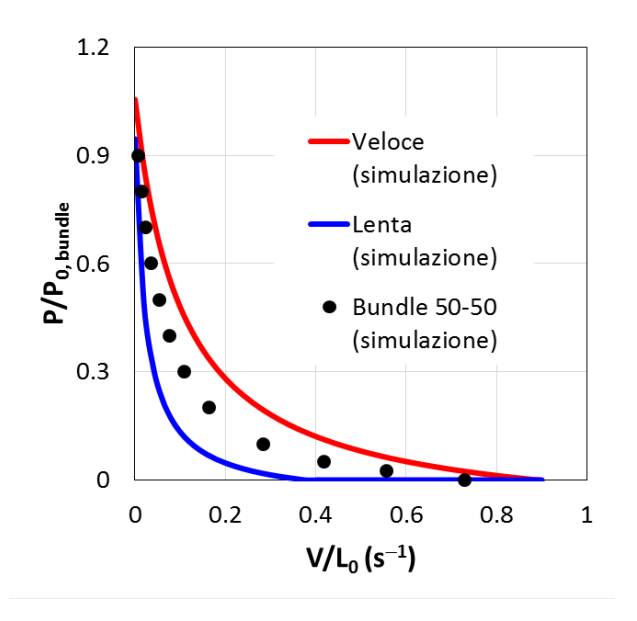

Figura 4.8: Nel grafico sono rappresentate le caratteristiche tensionevelocità delle fibre veloci e lente e del bundle. In particolare la curva rossa è la caratteristica delle fibre veloci, costruita come interpolazione dei risultati delle simulazioni su tali fibre. Analogamente è stata costruita la curva blu per le fibre lente. I pallini neri rappresentano i risultati delle simulazioni sul bundle con una composizione del 50% di fibre veloci e 50% di fibre lente.

## Capitolo 5

## Conclusioni

Durante questo lavoro di tesi, sono stati inizialmente caratterizzati alcuni parametri del modello di Hill, con riferimento al muscolo scheletrico di ratto. E risultata necessaria questa prima parte sia per caratterizzare tali parame- ´ tri, sia per mettere a punto una procedura di analisi sistematica dei segnali raccolti, non ancora presente e definita. Sono in particolare state valutate le cinetiche di contrazione tramite i test di slack e di Brenner, e tramite il primo test sono stati caratterizzati parametri relativi alla velocità di contrazione e della lunghezza minima di accorciamento per produrre lo slack della fibra.

In seguito sono stati sviluppati dei modelli numerici agli elementi finiti per fibre muscolari scheletriche umane, caratterizzate da isoforme veloci o lente, che ne determinano il comportamento contrattile. La validazione di tali modelli `e avvenuta attraverso il confronto con dati sperimentali raccolti dal Laboratorio di Fisiologia. Questi dati erano relativi alle sperimentazioni di contrazione isotonica e test di slack. Da questi sono state tratte le caratteristiche di tensione-velocità e il rapporto tra entità della contrazione ed intervallo di tempo a forza nulla. Sono perciò stati simulati per via numerica gli esperimenti svolti, ed in tutti i casi è risultata una corretta sovrapposizione tra dati sperimentali e risultati delle simulazioni.

 $\acute{E}$  stato poi sviluppato un modello numerico di un fascetto muscolare

(bundle) di fibre muscolari umane, composto dal 50% di fibre lente e dal 50% da fibre veloci. Sono stati simulati esperimenti di contrazione isometrica a diversi valori di tensione, da cui è risultata la caratteristica forza-velocità propria del bundle. Questa è risultata correttamente intermedia rispetto ad i comportamenti estremi di fibre lente e veloci, ed `e stato osservato un maggior contributo delle fibre veloci a livello delle maggiori velocità di contrazione.

Lo sviluppo di questi modelli, apre la strada per la valutazione del rapporto tra comportamento biomeccanico del muscolo scheletrico e le patologie che lo affliggono. Infatti si presenta la possibilit`a di estendere questo tipo di modello a strutture muscolari più complesse, per lo studio di condizioni patologiche quali la distrofia muscolare o l'assistenza respiratoria artificiale.

## Bibliografia

- [1] Anatomy of the human body, henry gray. Accessed: 2016-08-20.
- [2] Documentazione abaqus versione 6.14. http://abaqus.software. polimi.it/v6.14/index.html. Accessed: 2016-09-06.
- [3] Matlab documentation. http://it.mathworks.com/help/index.html. Accessed: 2016-05-06.
- [4] Tensor algebra. https://people.rit.edu/pnveme/EMEM851n/ constitutive/tensors\_rect.html. Accessed: 2016-10-02.
- [5] AM Aloisi, F Baldisserra, and E et al. Bartoli. Fisiologia e Biofisica Medica vol.1. Poletto Ed., 4th edition, 2012.
- [6] S Baraghetti. Progettazione strutturale per elementi finiti. Slide.
- [7] B Brenner and E Eisenberg. Rate of force generation in muscle: correlation with actomyosin atpase activity in solution. Proceedings of the National Academy of Sciences, 83(10):3542–3546, 1986.
- [8] K Burton, RM Simmons, J Sleep, and DA Smith. Kinetics of force recovery following length changes in active skinned single fibres from rabbit psoas muscle. J Physiol, 573(2):305–238, 2006.
- [9] Cristina Cavinato. Analisi numerica dell'interazione meccanica tra la parete addominale e le mesh nella chirurgia ricostruttiva., 2014/2015.
- [10] Milos K et al. Computer Modeling in Bioengineering. Theoretical Background, Examples and Software. John Wiley and Sons, 2008.
- [11] CA Felippa. Introduction to finite element methods. Materiale del dipartimento di Aerospace Engineering Sciences della Univ. of Colorado Boulder.
- [12] YC Fung. Biomechanics. Mechanical Properties of Living Tissues. Springer, 2nd edition, 2004.
- [13] Goglia G. Citologia e Istologia. Piccin, 1st edition, 1999.
- [14] AC Guyton and JE Hall. *Textbook of Medical Physiology*. Elsevier Saunders, 11th edition, 2006.
- [15] A. V. Hill. The heat of shortening and the dynamic constants of muscle. Proceedings of the Royal Society of London B: Biological Sciences, 126(843):136–195, 1938.
- [16] AF Huxley. Muscle structures and theories of contraction. Prog Biophys Biophys Chem, 7:255–318, 1986.
- [17] M Koijc, S Mijailovic, and N Zdravcovic. Modelling of muscle behaviour by the finite element method using hill's three-element model. Int J for Num Met in Eng, 1998.
- [18] Saladin KS. Anatomia e Fisiologia. Piccin, 1st edition, 2011.
- [19] M Linari, E Brunello, and M et al. Reconditi. Force generation by skeletal muscle is controlled by mechanosensing in myosin filaments. Nature, 528:276–279, 2015.
- [20] Srboljub M. Mijailovich, Boban Stojanovic, Milos Kojic, Alvin Liang, Van J. Wedeen, and Richard J. Gilbert. Derivation of a finite-element model of lingual deformation during swallowing from the mechanics of mesoscale myofiber tracts obtained by mri. Journal of Applied Physiology, 109(5):1500–1514, 2010.
- [21] PG Pavan. Appunti del corso 'meccanica dei biomateriali'.
- [22] PG Pavan, P Pachera, A Forestiero, and AN Natali. Investigation of interaction phenomena between crural fascia and muscle by using a threedimensional numerical model. Medical and Biological Engineering and Computing, 2016.
- [23] McMahon TA. Muscles, Reflexes, and Locomotion. Princeton University Press, 1984.
- [24] AJ Vander, JH Sherman, and DS Luciano. Human Physiology: The Mechanism of Body Function. McGraw-Hill, 8th edition, 2001.
- [25] Dr. P. Venkataraman. Atlante di citologia ed istologia. tessuto muscolare. http://www.atlanteistologia.unito.it/page.asp?xml= muscolare. Accessed: 2016-08-20.
- [26] AA. VV. Manuale dell'ingegnere, vol 1. Hoepli, 2003.
- [27] JM Winters and SL-Y Woo. Multiple muscle systems. Biomechanics and movement organization. Springer-Verlag, 1990.